## **ALLEGATO 3**

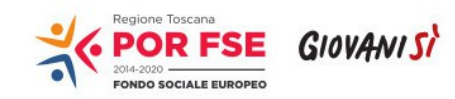

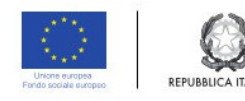

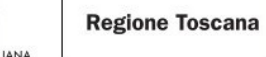

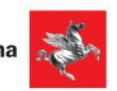

# **POR FSE Regione Toscana 2014-2020**

FORMULARIO DI PRESENTAZIONE DI PROGETTI

A VALERE SUL POR FSE TOSCANA 2014-20

**Oggetto:** 

**Avviso pubblico per la presentazione di percorsi formativi triennali di IeFP realizzati in sussidiarietà dagli Istituti Professionali a valere sul POR FSE Toscana 2014-2020 – Annualità 2018-2019**

# <span id="page-1-2"></span><span id="page-1-1"></span><span id="page-1-0"></span>Indice

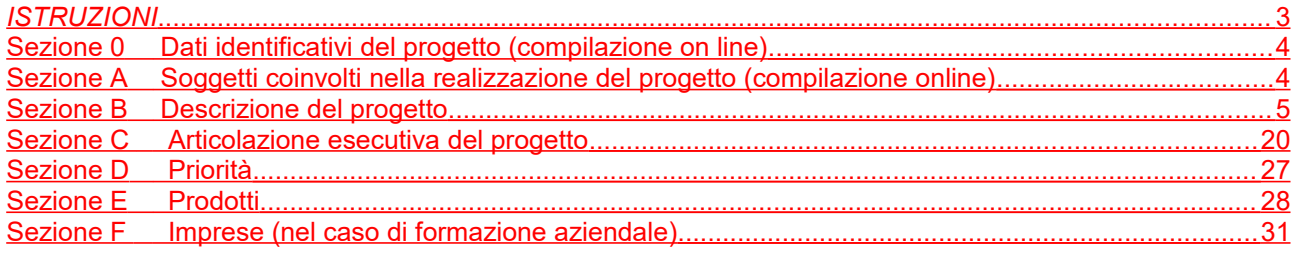

 $\frac{1}{2}$ 

# <span id="page-2-0"></span>*ISTRUZIONI*

Il presente documento si compone delle seguenti sezioni:

- 1. Sezione 0 Dati identificativi del progetto
- 2. Sezione A Soggetti coinvolti nella realizzazione del progetto
- 3. Sezione B Descrizione del progetto
- 4. Sezione C Articolazione esecutiva del progetto
- 5. Sezione D Priorità
- 6. Sezione E Prodotti
- 7. Sezione F Imprese

Le sezioni 0, A e B1 devono essere compilate **tramite sistema online**, collegandosi al seguente indirizzo web:<https://web.rete.toscana.it/fse3>e selezionando *2) Per la candidatura su un bando FSE -> Formulario di presentazione progetti FSE* e in seguito *Consulta bandi/presenta progetti*, effettuando la ricerca dell'avviso a cui si desidera presentare la propria candidatura attraverso i parametri a disposizione.

- -

# <span id="page-3-1"></span>**Sezione 0 Dati identificativi del progetto (compilazione on line)**

# <span id="page-3-0"></span>**Sezione A Soggetti coinvolti nella realizzazione del progetto (compilazione online)**

**B.1 Informazioni generali e contestualizzazione (compilazione on line)**

# <span id="page-4-0"></span>**B.2 Architettura del Progetto e contenuti principali**

# **B.2.1 Obiettivi generali del progetto**

*(illustrare la coerenza degli obiettivi progettuali con quanto previsto dall'Avviso) (Max 30 righe Arial 11)*

# **B.2.1.1 Indicare la/il figura/profilo professionale per la/il quale si presenta il progetto**

□ Operatore dell'abbigliamento - Addetto alla realizzazione, rifinitura e stiratura di capi di abbigliamento

 $\Box$  Operatore delle calzature – Addetto al montaggio meccanizzato della tomaia

□ Operatore delle produzioni chimiche - Addetto al trattamento, alla lavorazione e alla conservazione di materie prime, semilavorati e prodotti chimici

□ Operatore edile - Addetto alla realizzazione di opere murarie

□ Operatore elettrico - Addetto alla preparazione, installazione, controllo e manutenzione degli impianti elettrici

□ Operatore elettronico - Addetto alla preparazione, installazione, controllo e manutenzione degli impianti elettronici

□ Operatore grafico Indirizzo Stampa e allestimento - Addetto all'organizzazione del processo di realizzazione grafica, di elaborazione di un prodotto grafico e di produzione e allestimento degli stampati

□ Operatore grafico Indirizzo Multimedia - Addetto all'organizzazione del processo di realizzazione grafica, di elaborazione di un prodotto grafico e di realizzazione di prodotti multimediali

□ Operatore di impianti termo-idraulici - Addetto alla preparazione, installazione, controllo e manutenzione degli impianti termo-idraulici

□ Operatore delle lavorazioni artistiche - Addetto alle lavorazioni orafe

□ Operatore delle lavorazioni artistiche - Addetto alle lavorazioni del marmo

□ Operatore del legno - Addetto alla realizzazione di manufatti lignei

□ Operatore del montaggio e della manutenzione delle imbarcazioni da diporto – Addetto alle operazioni di montaggio, finitura e manutenzione di imbarcazioni da diporto

□ Operatore alla riparazione dei veicoli a motore Indirizzo Riparazione di carrozzerie – Addetto alla riparazione, sostituzione e verniciatura di elementi accessori di autoveicoli

□ Operatore alla riparazione dei veicoli a motore Indirizzo Riparazione parti meccaniche ed elettromeccaniche del veicolo a motore – Tecnico meccatronico delle autoriparazioni (addetto)

□ Operatore meccanico – Addetto alla lavorazione, costruzione e riparazione di parti meccaniche

□ Operatore della ristorazione Indirizzo Preparazione pasti - Addetto all'approvvigionamento della cucina, conservazione e trattamento delle materie prime e alla preparazione dei pasti

□ Operatore della ristorazione Indirizzo Servizi di sala e bar - addetto all'approvvigionamento della cucina, conservazione e trattamento delle materie prime e alla distribuzione di pietanze e bevande □ Operatore ai servizi di promozione e accoglienza Indirizzo Strutture ricettive – Addetto al servizio di accoglienza, all'acquisizione di prenotazioni, alla gestione dei reclami ed all'espletamento delle attività di segreteria amministrativa

□ Operatore ai servizi di promozione e accoglienza Indirizzo Servizi del turismo – addetto alle attività di assistenza e consulenza turistica al banco e/o al telefono

□ Operatore amministrativo segretariale - Addetto all'organizzazione e gestione delle attività di segreteria, all'accoglienza e alle informazioni

□ Operatore ai servizi di vendita – Addetto alle operazioni di assistenza, orientamento, informazione del cliente e all'allestimento e rifornimento degli scaffali

□ Operatore dei sistemi e dei servizi logistici – Addetto alle operazioni di spedizione

□ Operatore della trasformazione agroalimentare – Addetto alla conduzione di impianti di lavorazione e confezionamento di prodotti agroalimentari

□ Operatore agricolo Indirizzo Coltivazioni arboree, erbacee, orto-floricole – Addetto agli interventi tecnici ed agronomici sulle coltivazioni e alla gestione di impianti, macchine ed attrezzature

□ Operatore agricolo Indirizzo Allevamento animali domestici - Addetto alle operazioni relative alle specie faunistiche e alla gestione di impianti, macchine ed attrezzature

□ Operatore agricolo Indirizzo Silvicoltura, salvaguardia dell'ambiente - Addetto alle operazioni relative alla silvicoltura, alla salvaguardia dell'ambiente e alla gestione di impianti, macchine ed attrezzature

□ Operatore del mare e delle acque interne – Addetto alle operazioni di navigazione, pesca e prima preparazione del pescato e di controllo degli impianti di acquacoltura/maricoltura

□ Operatore del benessere – Acconciatore (addetto)

 $\Box$  Operatore del benessere – Estetica (addetto)

#### **B.2.1.2 Numero di classi prime**

*(indicare il n. di classi per le classi si intende attivare il percorso formativo*)

#### **B.2.2 Struttura e logica progettuale**

*(descrivere sinteticamente la struttura del progetto e dettagliare - per ciascuna Attività PAD nel caso di progetto integrato - le attività previste, evidenziando la coerenza rispetto a quanto previsto dall'Avviso (Max 20 righe Arial 11)*

#### *NON COMPILARE* **B.2.2.1 Coerenza delle varie attività e fasi progettuali**

*(illustrare la coerenza interna del progetto in fasi/attività specifiche, della sua durata, con le caratteristiche dei destinatari, ecc. come declinata nella sezione C) (Max ... righe Arial 11)* 

#### *NON COMPILARE* **B.2.2.2 Congruenza generale del progetto**

*(illustrare la congruenza dei contenuti proposti, delle risorse mobilitate e delle metodologie di attuazione delle azioni) (Max ... righe Arial 11)* 

#### **B.2.2.3 Durata complessiva del progetto**

*(in mesi, nel rispetto di quanto previsto dall'avviso)* 36 mesi

#### *NON COMPILARE* **B.2.3 Modalità di reperimento dell'utenza**

#### *NON COMPILARE* **B.2.3.1 Modalità di reperimento e sensibilizzazione**

*(descrivere le azioni e i canali di diffusione più efficaci, rispetto alla tipologia di progetto, che si intendono attivare per raggiungere ed informare il più ampio numero di potenziali destinatari) (Max ... righe Arial 11)*

# *NON COMPILARE* **B.2.3.2 Requisiti minimi di ingresso al percorso formativo (come disposto dalla DGR 532/2009 e smi)** *(Max ... righe Arial 11)*

#### *NON COMPILARE* **B.2.3.3 Eventuali requisiti di ingresso supplementari**

*(specificare eventuali requisiti, ulteriori rispetto ai requisiti minimi, ritenuti opportuni sia in termini di maggiore età, patente di guida, titolo di studio, etc. sia attinenti al possesso di conoscenze, capacità o patenti/abilitazioni specifiche nonché previsti da specifiche normative nazionali/regionali di settore. (Max ... righe Arial 11)* 

#### *NON COMPILARE* **B.2.3.4 Modalità di selezione dei partecipanti**

*(indicare attraverso quali procedure - criteri, metodologie e strumenti - si intende effettuare la selezione dei partecipanti) (Max ... righe Arial 11)* 

#### *NON COMPILARE* **B.2.3.5 Procedure di accertamento delle competenze in ingresso al percorso formativo**

*(indicare le modalità con cui l'organismo intende accertare che i partecipanti siano effettivamente in possesso delle competenze necessarie per conseguire il livello di uscita individuato) (Max ... righe Arial 11)*

#### *NON COMPILARE* **B.2.3.6 Procedure riconoscimento di eventuali crediti in ingresso al percorso formativo**

*(indicare le modalità di verifica di eventuali conoscenze/capacità tra quelle previste quali obiettivi del percorso formativo – già possedute dal partecipante e riconoscibili quali crediti in ingresso al percorso secondo quanto previsto dalla DGR 532/2009 e smi) (Max ... righe Arial 11)* 

#### *NON COMPILARE* **B.2.3.7 Composizione dei nuclei di selezione per l'accertamento delle competenze e per il riconoscimento di eventuali crediti in ingresso (***Max ... righe Arial 11)*

#### <span id="page-6-0"></span>**B.2.4 Accompagnamento dell'utenza**

#### **B.2.4.1 Accompagnamento in ingresso e in itinere**

B.2.4.1.1 Procedure di accompagnamento in ingresso e in itinere e di supporto dei partecipanti nell'ambito del percorso formativo

*(descrivere le attività di orientamento in ingresso e in itinere e le eventuali attività di supporto all'apprendimento compresi servizi di supporto per fabbisogni specifici) (Max 15 righe Arial 11)*

B.2.4.1.2 Durata *(specificare la durata dedicata ad attività di accompagnamento di gruppo e individuale) (Max 5 righe Arial 11)*

#### **B.2.4.2 Accompagnamento in uscita (eventuale)**

B.2.4.2.1 Procedure di orientamento in uscita e/o attività di placement

*(se previste all'interno del percorso formativo descrivere le attività di orientamento in uscita e le attività di placement) (Max 10 righe Arial 11)*

B.2.4.2.2 Durata *(specificare la durata dedicata alle attività di accompagnamento di gruppo e individuale) (Max 5 righe Arial 11)*

#### **B.2.4.3 Sintesi delle procedure di accompagnamento**

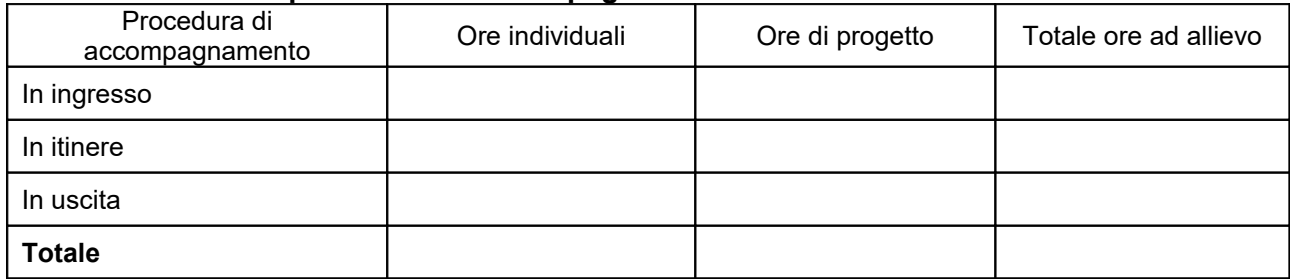

### **B.2.5 Visite didattiche**

*(se previste nel progetto, indicare il numero, le possibili destinazioni e la durata indicativa, evidenziandone il valore rispetto agli obiettivi formativi) (Max 15 righe Arial 11)*

# **B.2.6 Dotazioni ai partecipanti**

#### **B.2.6.1 Materiale didattico** *(indicare il materiale didattico ad uso individuale e collettivo*)

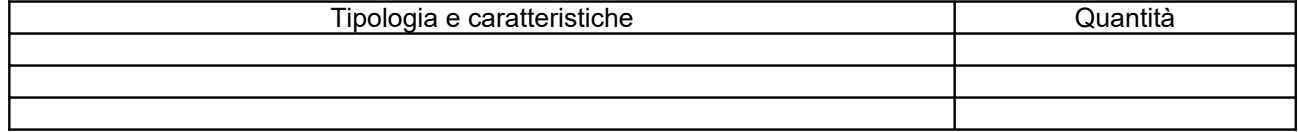

*NON COMPILARE* **B.2.6.2 Vitto dei partecipanti** *(se previsto, indicare le modalità organizzative) (Max ... righe Arial 11)*

#### *NON COMPILARE* **B.2.6.3 Indumenti protettivi**

*(indicare la tipologia di indumenti protettivi che saranno forniti agli allievi, se necessari per la tipologia di attività prevista)* 

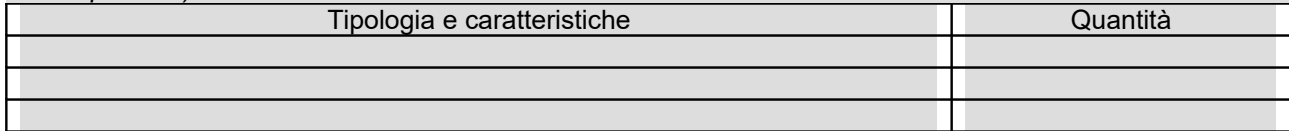

# **B.2.6.4 Attrezzature didattiche**

*(indicare le principali attrezzature da utilizzare con finalità didattiche ad uso individuale e collettivo)*

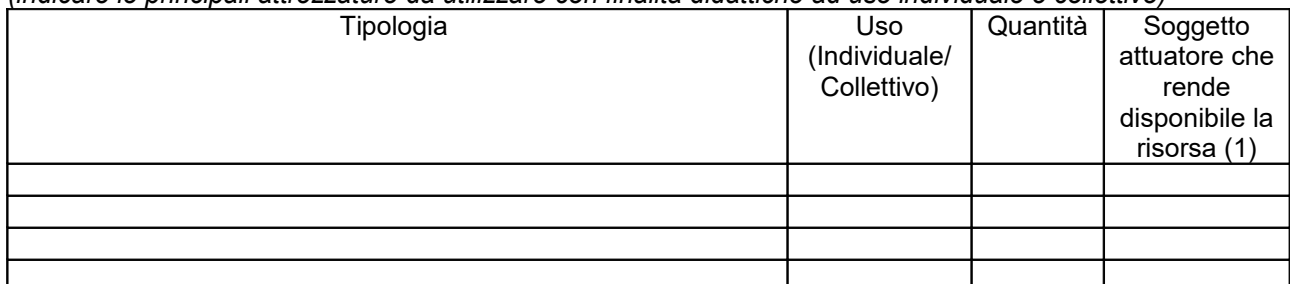

*(1) Compilare solo nel caso di Partenariato /Consorzio/ Fondazione/Rete di Imprese, indicando il nome del soggetto che mette a disposizione la risorsa* 

# **B.2.6.5 Caratteristiche e qualità delle attrezzature didattiche** *(Max 20 righe Arial 11)*

# **B.2.7 Prove di verifica finale**

Il progetto formativo prende a riferimento il Repertorio Regionale delle Figure Professionali ed è finalizzato al rilascio di attestato di qualifica <del>o certificato di competenze o attestato ad esito</del> positivo:

 $\Box$  SI

 Compilare la sezione B.2.7.1 se prende a riferimento il Repertorio Regionale delle Figure Professionali NO

 Compilare le sezioni B.2.7.2 e B.2.7.3 se prende a riferimento il Repertorio Regionale dei Profili Professionali

# **B.2.7.1 Articolazione e struttura delle prove di verifica**

*(descrivere l'architettura complessiva delle prove di verifica finalizzate al rilascio di attestato di qualifica/ certificato di competenze / attestato ad esito positivo) (Max 30 righe Arial 11)* 

AdA/UC oggetto di valutazione:

Tipologie di prove (prove tecnico-pratiche, colloquio, eventuali altre prove di tipo oggettivo):

Finalità e obiettivi per ciascuna tipologia di prova sopra descritta:

Modalità di svolgimento di ciascuna prova:

Tempi di somministrazione di ciascuna prova:

Punteggio massimo teorico e minimo (soglia) per il rilascio della certificazione:

Peso percentuale di ciascuna prova rispetto al punteggio massimo teorico:

Strumenti a disposizione della Commissione per la valutazione delle prestazioni effettuate dai candidati (griglie di analisi, schede di osservazione, etc.):

 $\Omega$ 

# **B.2.7.2 Articolazione e struttura delle prove di verifica**

*(descrivere l'architettura complessiva delle prove di verifica, se previste, nei casi diversi dal B.2.7.1) (Max 30 righe Arial 11)* 

# **B.2.7.3 Tabella di accertamento della dimensione di base**

*(indicare con quali modalità si intende effettuare l'accertamento delle competenze di base nell'ambito dello svolgimento delle prove d'esame)*

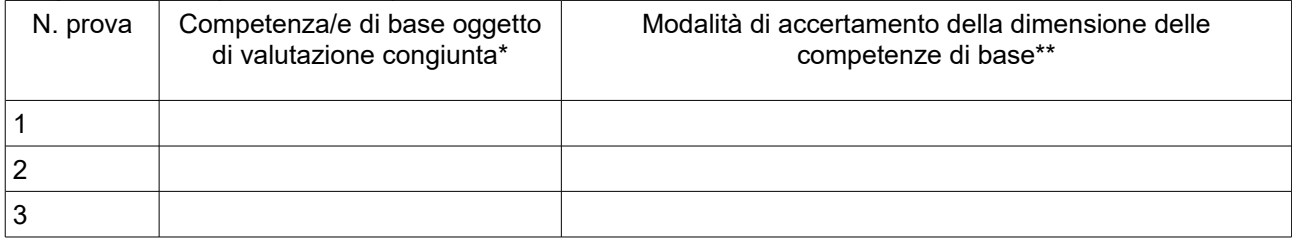

*(\* Indicare se trattasi di 1. competenza linguistica; 2. competenza matematica, scientifico-tecnologica; 3.competenza storico, socio-economica)*

*(\*\* Indicare quali abilità e conoscenze afferenti alle competenze di base e osservabili nell'ambito della prova di esame indicata sono oggetto di valutazione congiunta alla valutazione delle competenze tecnicoprofessionali e con quali strumenti e modalità si intende verificare il possesso delle abilità e delle conoscenze)*

#### *NON COMPILARE* **B.2.8 Monitoraggio del progetto e valutazione finale**

*(descrivere le modalità di rilevazione dell'andamento in itinere del progetto e le modalità di analisi degli esiti dello stesso, precisando chi svolge le relative funzioni) (Max ... righe Arial 11)*

#### *NON COMPILARE* **B.2.9 Disseminazione**

*(esplicitare i meccanismi dell'eventuale disseminazione dell'idea progettuale e/o dei suoi risultati, specificando prodotti e/o manifestazioni previste e la loro coerenza e opportunità in riferimento al progetto, il pubblico di riferimento ) (Max ... righe Arial 11)*

# **B.3 Progettazione dell'attività formativa**

#### **Se il progetto prevede più di una attività formativa la Sezione B.3 va replicata per ciascuna attività**

#### **B.3.1 Standard di riferimento per la progettazione dell'attività formativa**

- **Repertorio Regionale delle Figure Professionali:** progettazione di percorso finalizzato all'acquisizione di competenze relative ad intere figure professionali o intere Aree di attività: rilascio di attestato di qualifica o certificato di competenze
	- **1 figura professionale** *Compilare la sezione B.3.2*
	- **1 o più Aree di Attività/UC** *Compilare la sezione* B.3.3
- **Repertorio Regionale dei Profili Professionali**: progettazione di percorso finalizzato all'acquisizione di competenze relative a profili professionali attivabili nella fase transitoria e profili professionali riferiti a qualifiche dovute per legge: rilascio di attestato di qualifica *- Compilare la sezione B.3.*4
- **Altro percorso:** progettazione di percorso finalizzato all'acquisizione di **singole capacità/conoscenze** di una o più Area di Attività/UC e di singole capacità/conoscenze non correlati a nessuna Area di Attività/UC: rilascio di dichiarazione degli apprendimenti o attestato di frequenza *- Compilare la sezione B.3.5*

#### **B.3.2 Il progetto formativo prende a riferimento una Figura professionale del Repertorio Regionale delle Figure Professionali**

#### **B.3.2.1 Indicazioni relative alla Figura professionale del Repertorio Regionale delle Figure Professionali**

Denominazione e codice numerico identificativo della figura

Denominazione, codice numerico e durata Aree di Attività/UC che compongono la figura (incluse le eventuali competenze chiave):

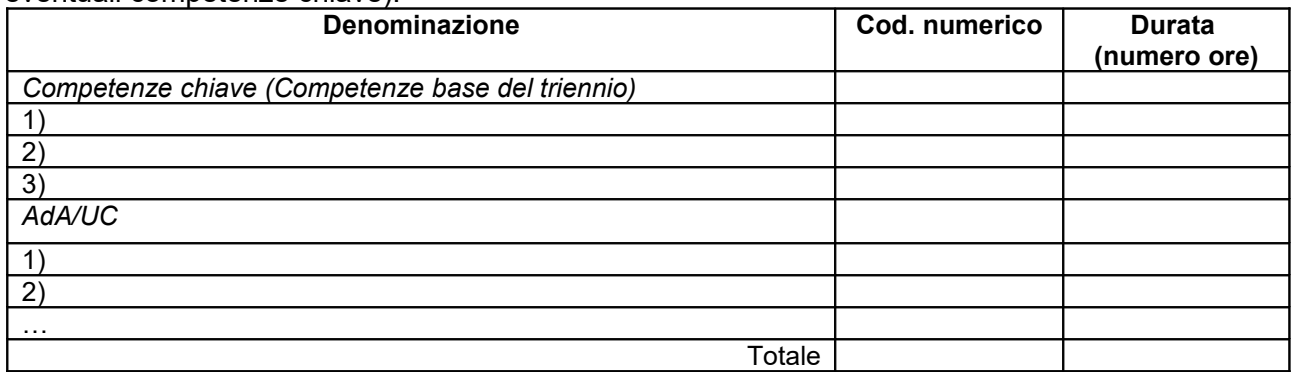

**NON COMPILARE** Si prevede l'integrazione aggiuntiva di una o più Aree di Attività/UC<sup>[1](#page-10-0)</sup>?

NO

□ SI (compilare la denominazione e durata Area di Attività/UC sottostante)

<span id="page-10-0"></span><sup>&</sup>lt;sup>1</sup> Il numero di Aree di Attività/UC individuate come riferimento aggiuntivo rispetto a quelle previste dalla figura che costituisce lo standard professionale minimo deve essere inferiore o pari ad un quarto del numero di Aree di Attività/UC che caratterizzano la figura di riferimento. Le eventuali Aree di Attività/UC aggiuntive devono essere presenti all'interno del Repertorio Regionale delle Figure Professionali

*NON COMPILARE* Motivare la scelta di integrare il riferimento alla figura professionale attraverso l'indicazione aggiuntiva di una o più Aree di Attività/UC *(Max …….. righe Arial 11)*:

# *NON COMPILARE* Denominazione e durata Area di Attività/UC aggiuntive:

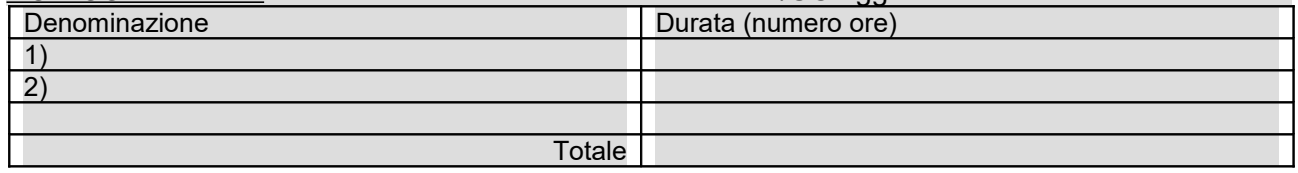

### *NON COMPILARE* Si prevede l'integrazione aggiuntiva di conoscenze e/o capacità?

- NO
- SI (compilare le tabelle sottostanti)

*NON COMPILARE* Motivare la scelta di integrare il riferimento all'Area di Attività attraverso l'indicazione aggiuntiva di una o più conoscenze/capacità e indicarne la durata complessiva in ore *(Max …….. righe Arial 11)*

# **NON COMPILARE** Conoscenze aggiuntive

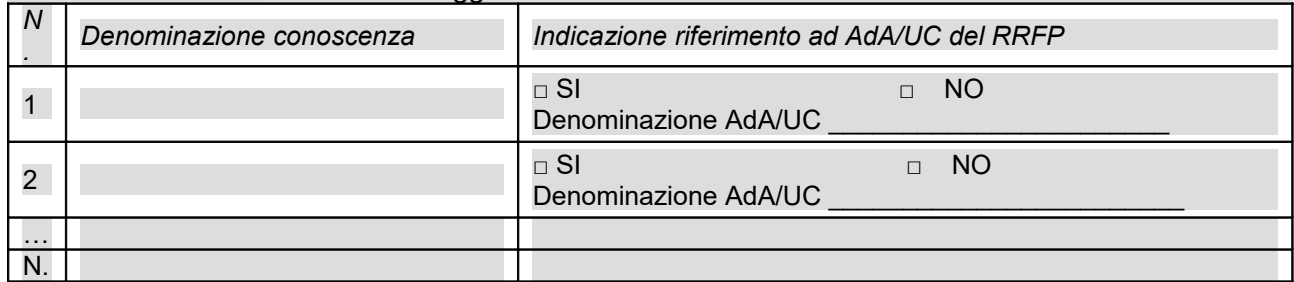

# *NON COMPILARE* Capacità aggiuntive

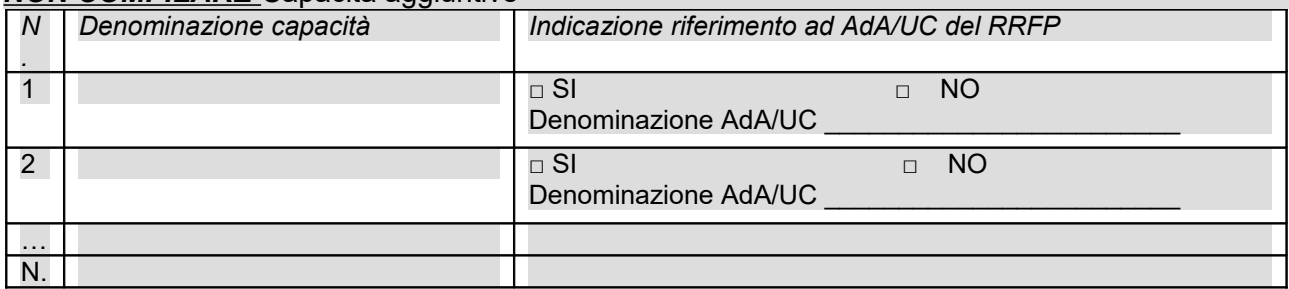

### **Tipologia di attestato di qualifica professionale che si prevede di rilasciare in esito al percorso formativo:**

- Qualifica di "Addetto" Livello 3 EQF: percorsi rivolti a giovani che devono adempiere al dirittodovere all'istruzione ed alla formazione professionale
- Qualifica di "Addetto" Livello 3 EQF: percorsi rivolti a giovani che devono adempiere al dirittodovere all'istruzione ed alla formazione professionale e che sono fuoriusciti dal sistema scolastico
- Qualifica di "Addetto" Livello 3 EQF: percorsi rivolti a persone che hanno adempiuto al dirittodovere all'istruzione ed alla formazione professionale
- Qualifica di "Tecnico" Livello 4 EQF
- Qualifica di "Tecnico" Livello 5 EQF
- Qualifica di "Responsabile" Livello 4 EQF
- Qualifica di "Responsabile" Livello 5 EQF

# *NON COMPILARE* **B.3.3 Il progetto formativo prende a riferimento una o più Aree di Attività (AdA)/UC del Repertorio Regionale delle Figure**

#### *NON COMPILARE* Numero di Aree di Attività \_\_\_\_\_\_\_\_\_

*NON COMPILARE* Denominazione, codice numerico e durata Aree di Attività/UC (incluse le eventuali competenze chiave):

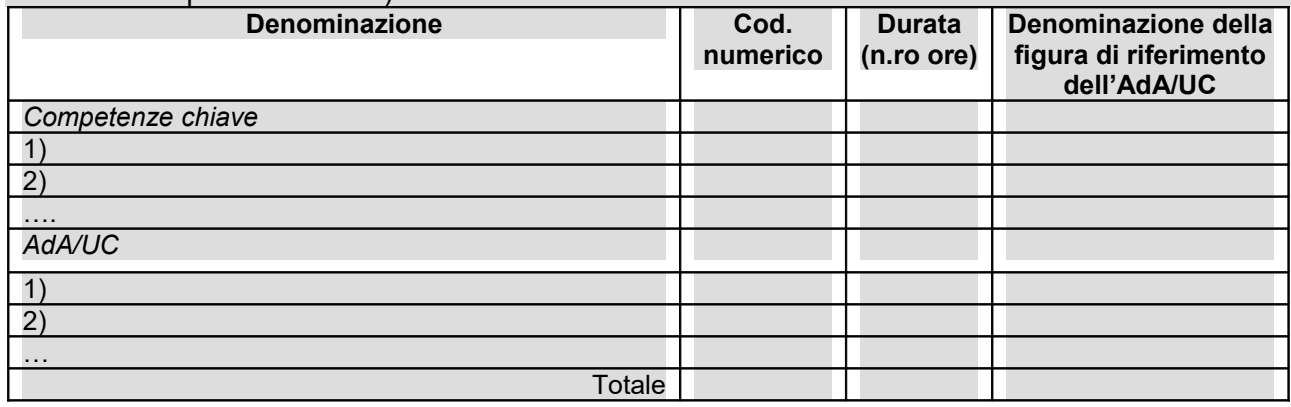

*NON COMPILARE* Si prevede l'integrazione aggiuntiva di conoscenze e/o capacità?

NO

SI *(*compilare *le tabelle sottostanti)*

*NON COMPILARE* Motivare la scelta di integrare il riferimento all'Area di Attività attraverso l'indicazione aggiuntiva di una o più conoscenze/capacità e indicarne la durata complessiva in ore *(Max …….. righe Arial 11)*

# *NON COMPILARE* Conoscenze aggiuntive

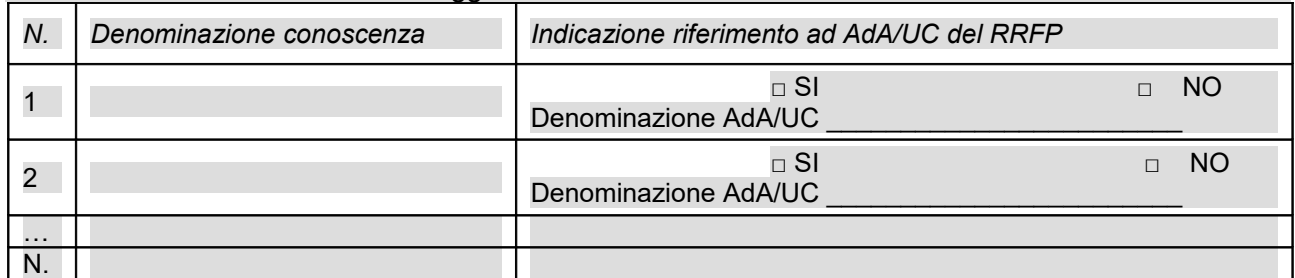

# *NON COMPILARE* Capacità aggiuntive

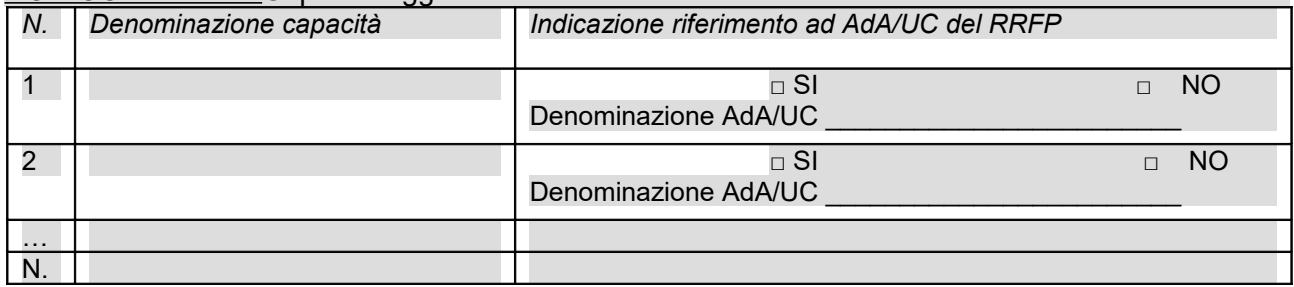

# **B.3.4 Il progetto formativo prende a riferimento il Repertorio Regionale dei Profili Professionali:**

Denominazione e codice numerico identificativo del profilo professionale

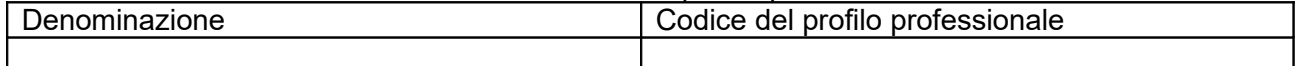

#### *NON COMPILARE* **"Dovuto per legge"**

- ON D
- SI

#### **Tipologia di attestato che si prevede di rilasciare in esito al percorso formativo:**

- Qualifica di "Addetto" Livello europeo 2: percorsi rivolti a persone che hanno adempiuto al dirittodovere all'istruzione ed alla formazione professionale
- Q*ualifica di Addetto Livello europeo 3: percorsi rivolti a giovani che devono adempiere al dirittodovere all'istruzione ed alla formazione professionale*
- Qualifica di "Tecnico qualificato" Livello europeo 3
- Qualifica di "Tecnico esperto" Livello europeo 4
- Qualifica di "Esperto" Livello europeo 5
- Qualifica di "Specialista" Livello europeo 5
- □ Attestato di frequenza
- □ Attestato ad esito positivo

### *NON COMPILARE* **B.3.5 Altro percorso**

- □ finalizzato all'acquisizione di singole capacità/conoscenze di una o più Aree di Attività
- finalizzato all'acquisizione di singole capacità/conoscenze non correlate a nessuna Area di Attività

#### *NON COMPILARE* **B.3.5.1 Denominazione del percorso formativo**

# *NON COMPILARE* **B.3.5.2 Indicazione delle conoscenze e capacità**

Conoscenze

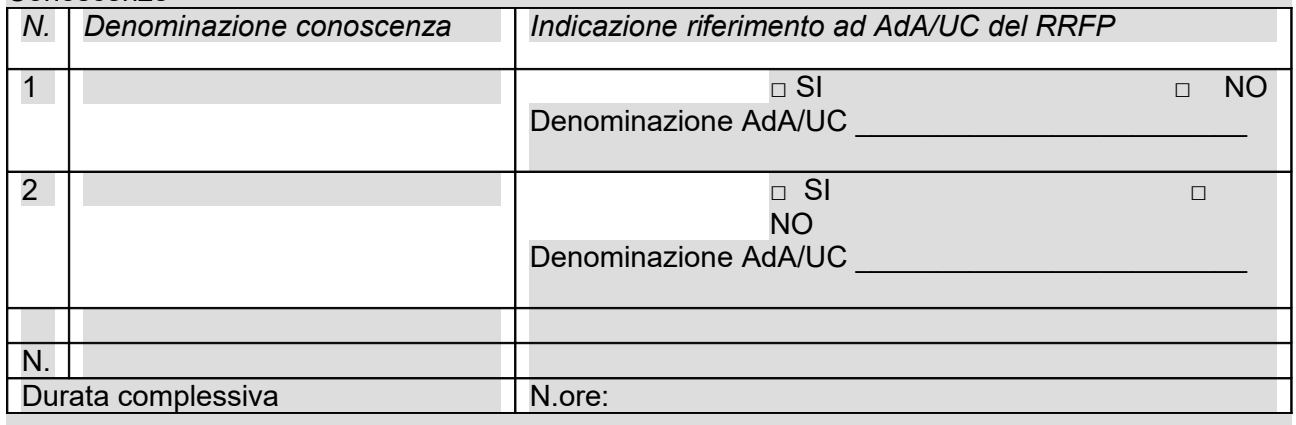

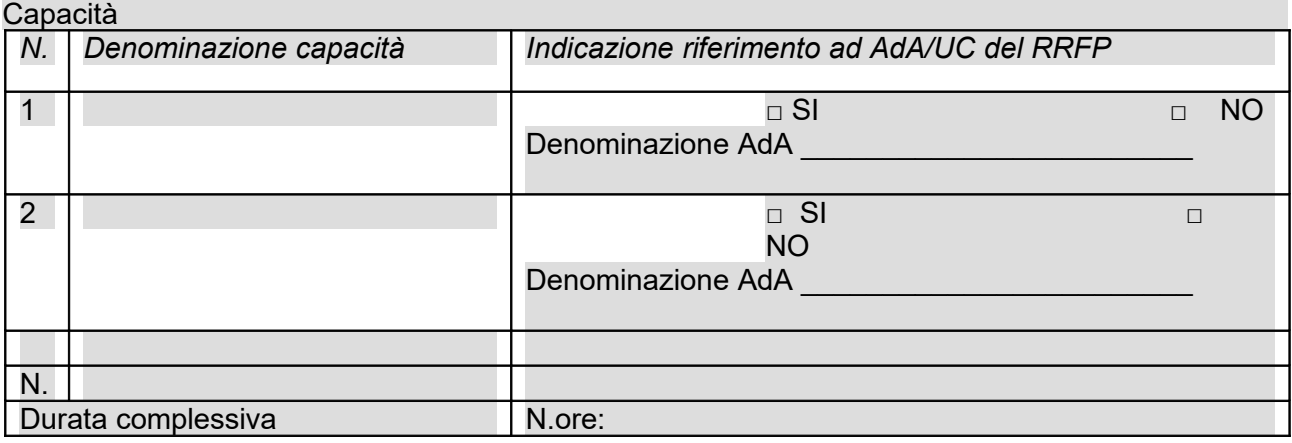

#### *NON COMPILARE* **Tipologia di attestazione che si prevede di rilasciare al termine del percorso formativo**

 **Dichiarazione degli apprendimenti** (nel caso in cui il progetto formativo prenda a riferimento gli standard del Repertorio Regionale delle Figure Professionali) **Attestato di frequenza** (negli altri casi)

### **B.3.6 Stage o alternanza scuola-lavoro**

(*in caso di attività formative per le quali la normativa prevede la realizzazione di stage o nel caso esso sia comunque previsto dal progetto, indicare gli obiettivi, la durata, le modalità organizzative e di attuazione*) *(Max 20 righe Arial 11)*

# *NON COMPILARE* **B.3.6.1 Imprese che si sono dichiarate disponibili ad accogliere gli allievi in stage**

*(allegare lettere di disponibilità)*

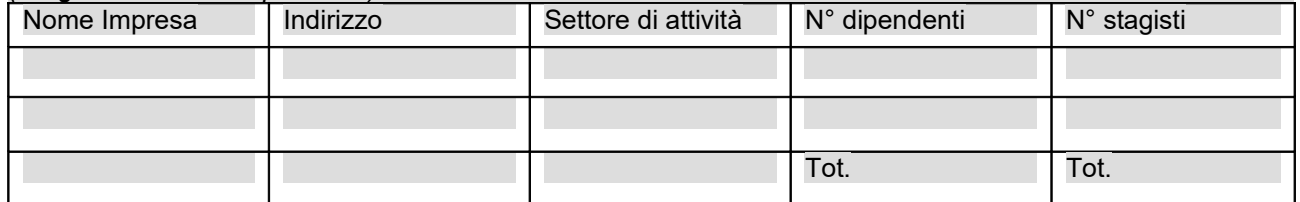

# **B.4 Risorse da impiegare nel progetto**

**B.4.1 Risorse umane (compilare una riga per ogni persona – da elencare in ordine alfabetico - coinvolta nell'attuazione del progetto secondo l'articolazione di cui alle seguenti tabelle A e B) (1)** 

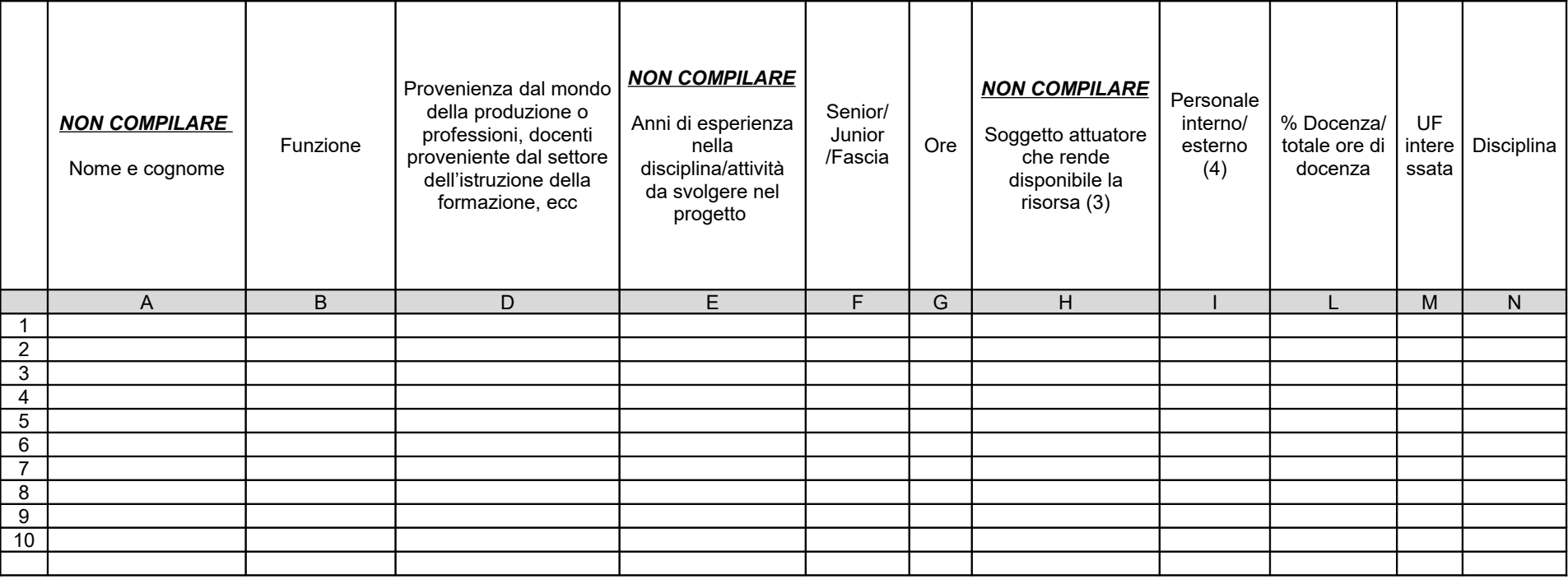

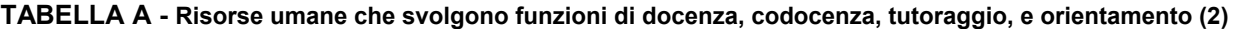

*(1) Indicare tutte le funzioni che intervengono per l'attuazione del progetto*

*(2) Allegare CV se previsto dall'avviso*

*(3) Compilare solo nel caso di Partenariato/Consorzio /Fondazione/Rete di Imprese, indicando il nome del soggetto che mette a disposizione la risorsa (soggetto attuatore con cui intercorre il rapporto di lavoro)*

*(4) Indicare "interno" nel caso di persona legata al soggetto attuatore da un rapporto di lavoro di tipo subordinato, "esterno" per tutte le altre tipologie di rapporto di lavoro*

**TABELLA B – Altre risorse umane che svolgono funzioni nel progetto** (ad es. progettazione, coordinamento, direzione, membro di CTS, rendicontazione, ecc.) **(1)**

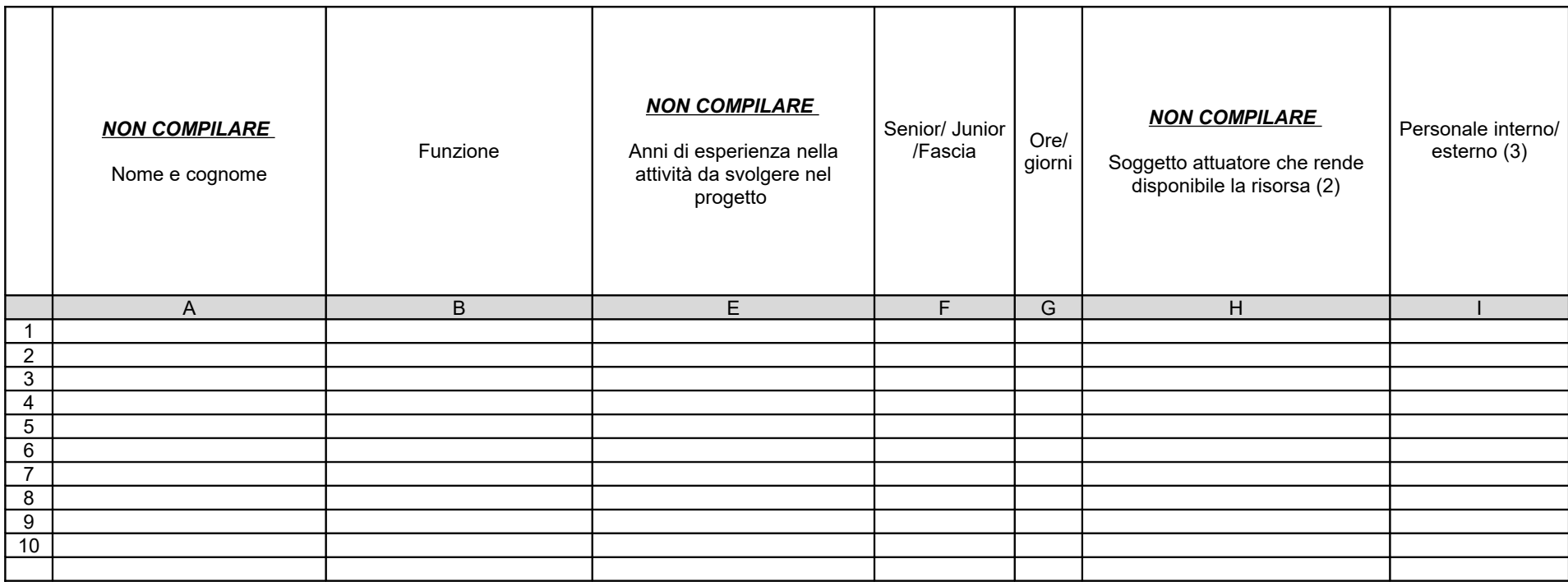

*(1) Allegare CV se previsto dall'avviso*

*(2) Compilare solo nel caso di Partenariato/Consorzio /Fondazione/Rete di Imprese, indicando il nome del soggetto che mette a disposizione la risorsa (soggetto attuatore con cui intercorre il rapporto di lavoro)*

*(3) Indicare "interno" nel caso di persona legata al soggetto attuatore da un rapporto di lavoro di tipo subordinato, "esterno" per tutte le altre tipologie di rapporto di lavoro*

# *NON COMPILARE* **B.4.2 Impegno nel progetto di titolari di cariche sociali** (se previsto dal

progetto)

# *NON COMPILARE* **B.4.2.1. Titolare di carica sociale**

Cognome e nome: Ditta/Società (soggetto proponente/capofila/partner): Carica sociale ricoperta: dal:

# *NON COMPILARE* **B.4.2.2. Funzione operativa che sarà svolta da titolare di carica sociale**

Tipo di prestazione: Periodo di svolgimento: dal established al established al established al established al established al establi Ore o giornate di lavoro previste: Compenso complessivo previsto: € Compenso orario o a giornata: €\_\_\_\_\_\_\_\_\_\_\_\_\_\_\_\_\_\_

#### *NON COMPILARE* **B.4.2.3. Motivazioni**

*(illustrare e motivare la necessità/opportunità dello svolgimento della prestazione da parte del titolare di carica sociale, con particolare riguardo alle competenze del soggetto ed all'economicità della soluzione proposta) (Max …….. righe Arial 11)*

*Allegare curriculum professionale dell'interessato.*

#### *NON COMPILARE* **B.4.3 Docenza impartita dall'imprenditore (solo per i progetti di formazione continua)**

#### *NON COMPILARE* **B.4.3.1 Dati dell'imprenditore**

Cognome e nome: Ditta/Società (soggetto proponente/capofila/partner):

#### *NON COMPILARE* **B.4.3.2. Impegno previsto come docente nel progetto**

Periodo di svolgimento: dal \_\_\_\_\_\_\_\_\_\_\_\_\_\_\_\_al \_\_\_\_\_\_\_\_\_\_\_\_\_\_\_ Ore di lavoro previste: Compenso complessivo previsto: €\_\_\_\_\_\_\_\_\_\_\_\_\_\_\_\_ Compenso orario: €

# *NON COMPILARE* **B.4.3.3. Motivazioni**

*(illustrare e motivare la necessità/opportunità dello svolgimento della docenza da parte dell'imprenditore, con particolare riguardo alle competenze del soggetto ed all'economicità della soluzione proposta) (Max …….. righe Arial 11)*

#### *NON COMPILARE* **B.4.4 Comitato tecnico scientifico**

*(se previsto, indicare il numero dei componenti e l'impegno previsto e descrivere la funzione, evidenziandone il valore aggiunto in relazione ai contenuti e alla articolazione del progetto) (Max .... righe Arial 11)*

# **B.4.5 Risorse strutturali da utilizzare per il progetto**

### **B.4.5.1 Locali**

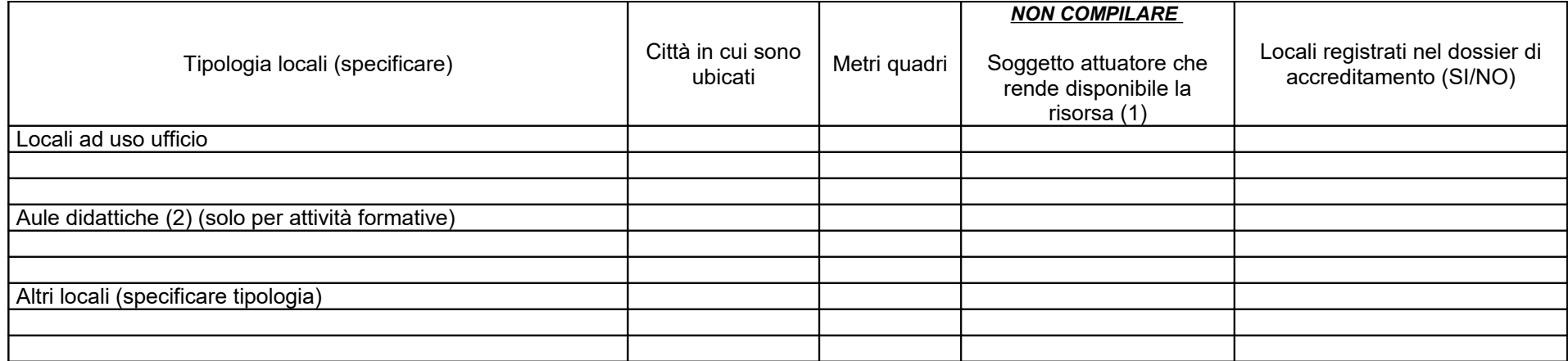

*(1) Compilare solo nel caso di Partenariato /Consorzio/ Fondazione/Rete di Imprese, indicando il nome del soggetto che mette a disposizione la risorsa* 

*(2) Deve essere garantita una superficie netta delle aule didattiche di mq 1,8 per allievo (solo per attività formativa)*

# **B.4.5.2 Motivazione dell'utilizzo di risorse non registrate nel dossier di accreditamento (eventuale)** *Max 10 righe Arial 11*

# **B.5 Risultati attesi/Sostenibilità/Trasferibilità/Innovazione**

### *NON COMPILARE* **B.5.1 Efficacia e ricaduta dell'intervento**

*(descrivere gli elementi principali dell'intervento che sostengono la sua capacità di raggiungere gli obiettivi prefissati. Specificare l'impatto dell'intervento sulle aziende/settori interessati) (Max ... righe Arial 11)*

### *NON COMPILARE* **B.5.2 Occupabilità e/o miglioramento della condizione professionale e occupazionale dei destinatari del progetto**

*(descrivere come l'intervento contribuisca ad aumentare la potenzialità occupazionale e la condizione professionale dei destinatari) (Max ... righe Arial 11)*

### **B.5.3 Sostenibilità e continuità degli effetti**

*(descrivere come le azioni attivate e le caratteristiche del progetto siano tali da assicurare la sostenibilità in termini di durata ed autonomia dei percorsi attivati; indicare gli strumenti per dare continuità nel tempo ai risultati e alle metodologie di attuazione del progetto) (Max 20 righe Arial 11)*

# *NON COMPILARE* **B.5.4 Inserimenti lavorativi**

*(se il progetto prevede il risultato dell'inserimento lavorativo, descrivere le condizioni e modalità attraverso cui si prevede di raggiungerlo e quantificare il numero di inserimenti lavorativi attesi) (Max ... righe Arial 11)*

#### **B.5.5 Esemplarità e trasferibilità dell'esperienza**

*(specificare in quale senso il progetto può essere considerato esemplare/trasferibile. Soffermarsi in particolare sulla descrizione dei meccanismi di diffusione dei risultati e sugli utenti che potenzialmente potrebbero usufruire del modello e/o della metodologia del progetto) (Max 20 righe Arial 11)*

#### **B.5.6 Carattere innovativo del progetto**

*(descrivere le caratteristiche innovative, se presenti, evidenziandone la coerenza ed efficacia rispetto al progetto e ai risultati attesi. Il carattere innovativo può riferirsi a: soggetti in partenariato, obiettivi formativi, innovazione sociale, profilo professionale, settore di riferimento, procedure-metodologie-strumenti di attuazione del progetto, articolazione progettuale, strategie organizzative, modalità di coinvolgimento di stakeholders esterni ecc.) (Max 30 righe Arial 11)*

# **B.6 Ulteriori informazioni utili**

*(Max 20 righe Arial 11)*

# **C.1 Articolazione attività**

Codice e Titolo Attività del PAD: ASSE A "OCCUPAZIONE" Azione A.2.1.4.a Percorsi IeFP

*(se le attività del progetto sono riconducibili a diverse Attività PAD, compilare la colonna dedicata nella tabella sottostante)* 

#### *NON COMPILARE* **C.1.1 Quadro riepilogativo delle attività**

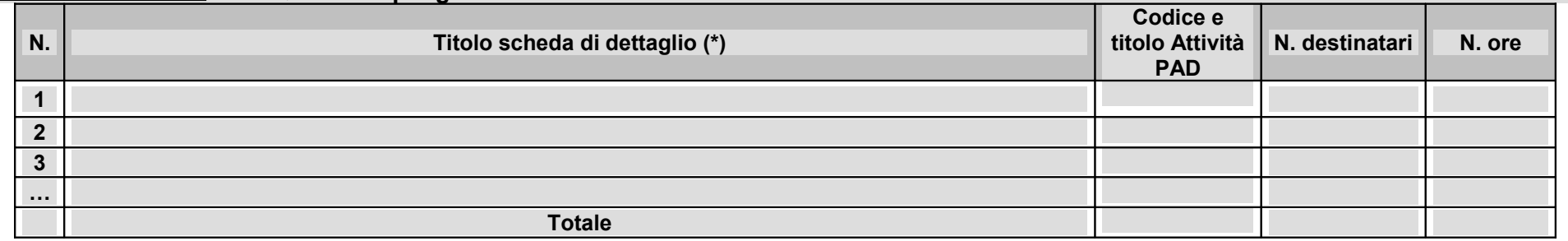

*\*I dati inseriti devono corrispondere con quelli inseriti nella sezione 4 "Attività" del formulario on line*

*N.B.: nell'articolazione progettuale dell'attività formativa, il numero dei destinatari e di ore previste dovrà fare riferimento a quanto indicato nella sezione "dati di sintesi" del formulario on line. In particolare, ai fini del riconoscimento dei costi sostenuti in caso di applicazione dei "Costi standard" ciò che rileverà in fase di conclusione sarà il numero complessivo di allievi come risulteranno dalle "anagrafiche" inserite nel SI FSE 2014-20.* 

*Per ciascuna delle righe sopra indicate compilare ed allegare una "Scheda di dettaglio" C.2 se attività formativa, C.3 se attività non formativa* 

Compilata ed allegata n° 1 scheda C.2

# *NON COMPILARE* Compilata ed allegata n° 1 scheda C.3

# **C.2 Scheda di attività formativa N°1 DI 1**

Titolo:

# Attività PAD: ASSE A "OCCUPAZIONE" Azione A.2.1.4.a Percorsi IeFP

# **C.2.1 Obiettivi formativi dell'attività**

*(in caso di attività finalizzata all'acquisizione di competenze relative ad intere Figure professionali o intere Aree di Attività -AdA-, declinare gli obiettivi formativi generali in termini di competenze chiave e competenze tecnico-professionali; in caso di percorso finalizzato all'acquisizione di competenze relative a profili professionali, declinare gli obiettivi formativi generali in termini di competenze di base, tecnico-professionali e trasversali; in caso di percorso finalizzato all'acquisizione di singole capacità/conoscenze, declinare gli obiettivi formativi generali in riferimento a specifici fabbisogni e/o vincoli normativi) (Max 30 righe Arial 11)*

# **C.2.2 Sede di svolgimento dell'attività formativa**

## **C.2.3 L'attività formativa prende a riferimento gli standard del Repertorio Regionale delle Figure Professionali**

 $\Box$  SI

Compilare le sezioni C.2.3.1 e C.2.3.2 (se previste conoscenze/capacità/competenze aggiuntive compilare le sezioni C.2.3.3 e C.2.3.4)

 $\Box$  NO

 Compilare l*a sezione C.2.3.5 (Repertorio regionale dei profili – Qualifica professionale) o C.2.3.6 (Repertorio regionale dei profili - Formazione obbligatoria)*

#### *NON COMPILARE* **C.2.3.1 Competenze chiave per l'apprendimento permanente di cui Raccomandazione del Parlamento Europeo e del Consiglio del 18 dicembre 2006 (2006/962/CE) [2](#page-21-0)**

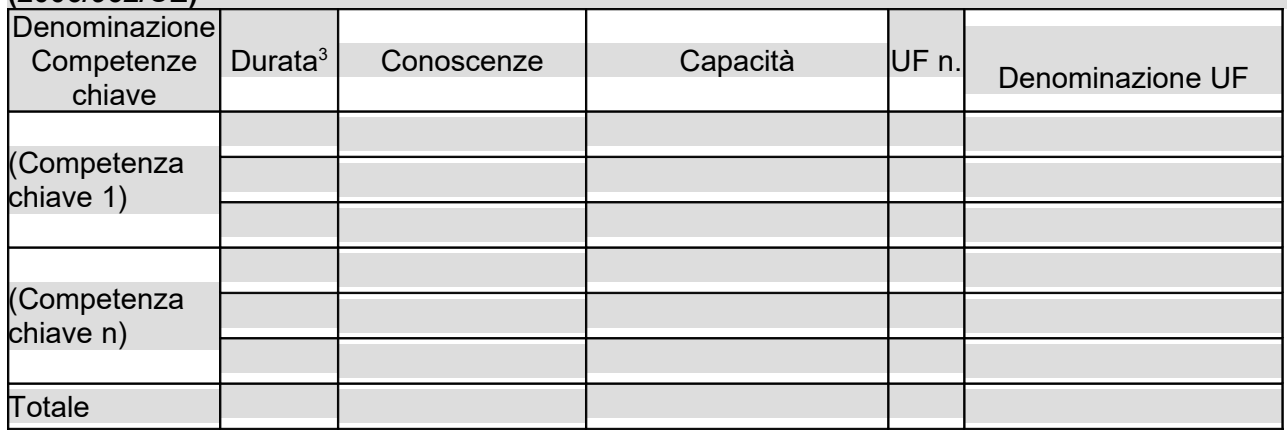

<span id="page-21-0"></span><sup>&</sup>lt;sup>2</sup> Verificare la percentuale (%) di ore previste per le competenze chiave riferite a ciascuna filiera (Cfr. DGR 532/2009 e smi).

<span id="page-21-1"></span> $^3$  Indicare quante ore del percorso formativo – comprensivo di aula e stage e al netto delle ore di accompagnamento - si prevede di dedicare all'acquisizione di ciascuna competenza.

## **C.2.3.1.bis Competenze di base**

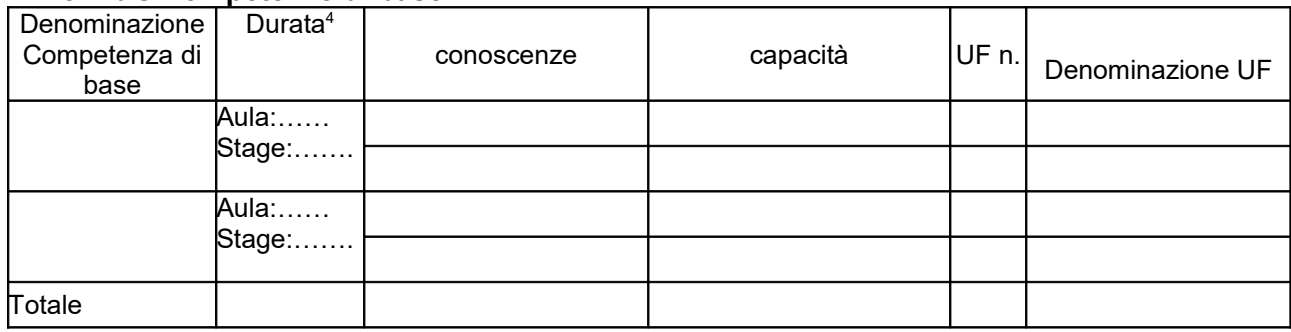

# **C.2.3.2 AdA/Unità di Competenze – UC**

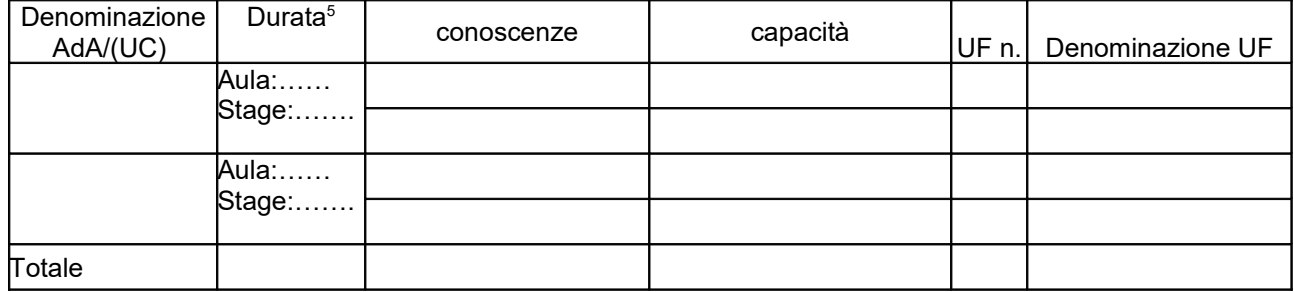

*NON COMPILARE* **C.2.3.3 AdA/Unità di Competenze - UC aggiuntive** (in caso il percorso formativo prenda a riferimento il Repertorio Regionale delle Figure Professionali e nella progettazione del percorso vengano proposte intere Unità di Competenze aggiuntive)

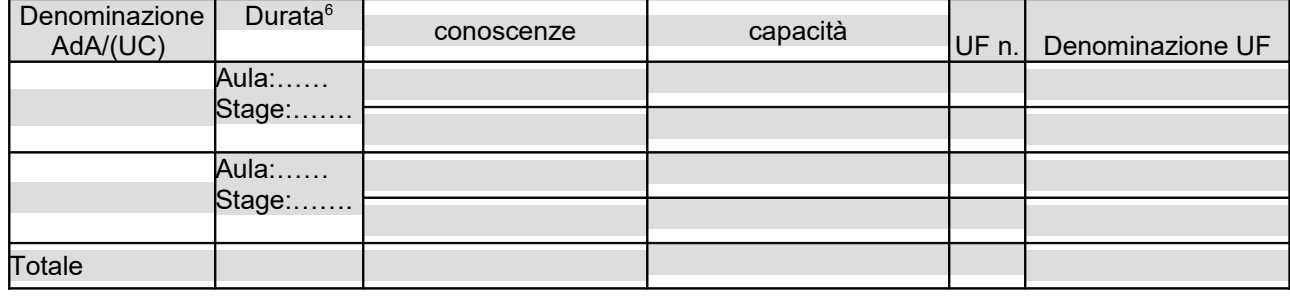

*NON COMPILARE* **C.2.3.4 Conoscenze/capacità aggiuntive** (in caso il percorso formativo prenda a riferimento il Repertorio Regionale delle Figure Professionali e nella progettazione del percorso vengano proposte conoscenze/capacità aggiuntive)

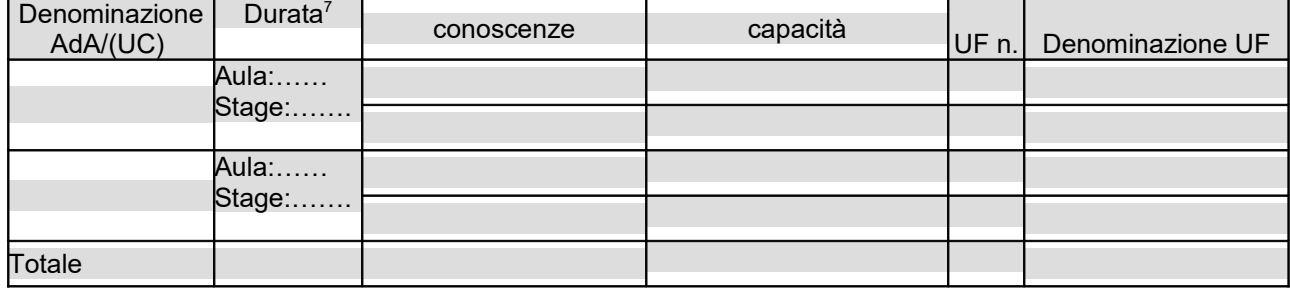

<span id="page-22-2"></span>6 V. nota 3

<span id="page-22-3"></span>7 V. nota 3

<span id="page-22-0"></span><sup>4</sup> V. nota 3

<span id="page-22-1"></span><sup>5</sup> V. nota 3

## **C.2.3.5 Repertorio Regionale dei Profili Professionali a cui l'attività formativa fa riferimento** (in caso di percorso di qualifica professionale)

(riportare nella tabella sia le competenze previste dai profili del Repertorio regionale dei profili e nella normativa di riferimento per la qualifica prevista sia le competenze aggiuntive della figura nazionale di cui agli indirizzi regionali)

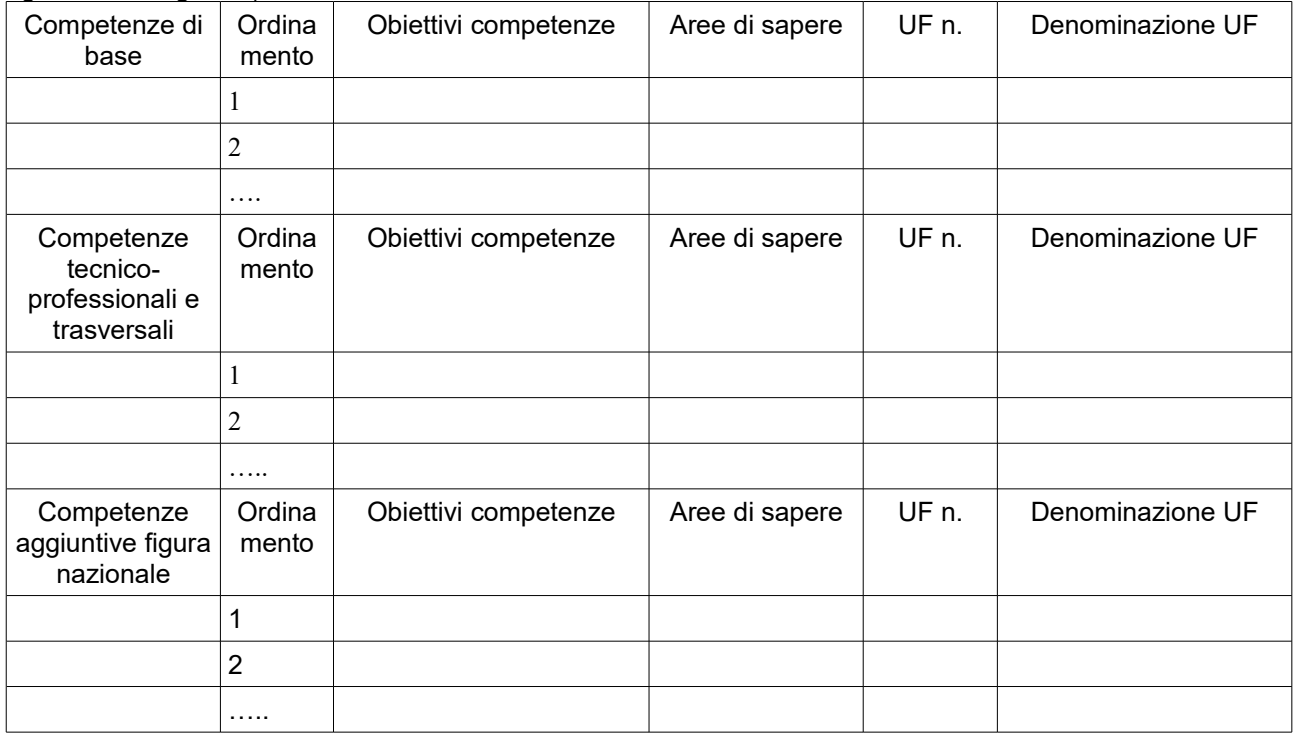

Aggiungere altre righe se necessarie

# **C.2.3.5.bis Competenze di base (diverse da quelle previste per il profilo professionale)**

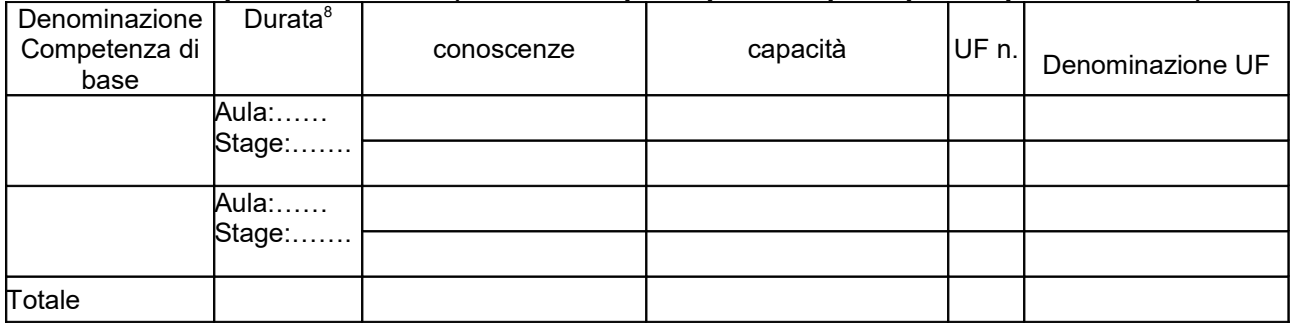

#### *NON COMPILARE* **C.2.3.6 Repertorio Regionale dei Profili Professionali a cui l'attività formativa fa riferimento** (in caso di percorso di Formazione Obbligatoria)

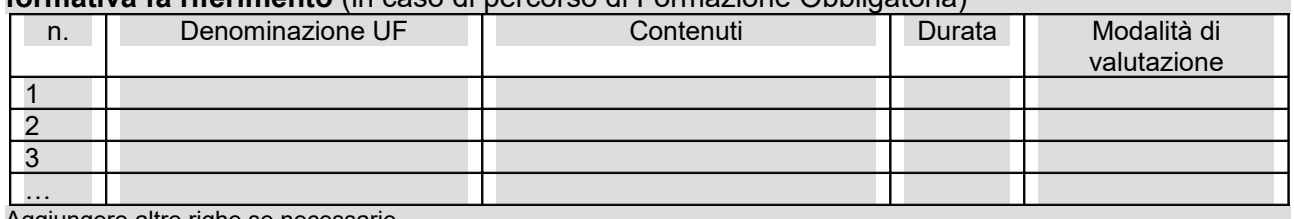

<span id="page-23-0"></span>Aggiungere altre righe se necessarie

**NOTE** (indicare eventuali annotazioni specifiche circa ulteriori altri elementi che permettono una migliore descrizione del profilo)

#### **C.2.4 Unità formative previste dall'attività**

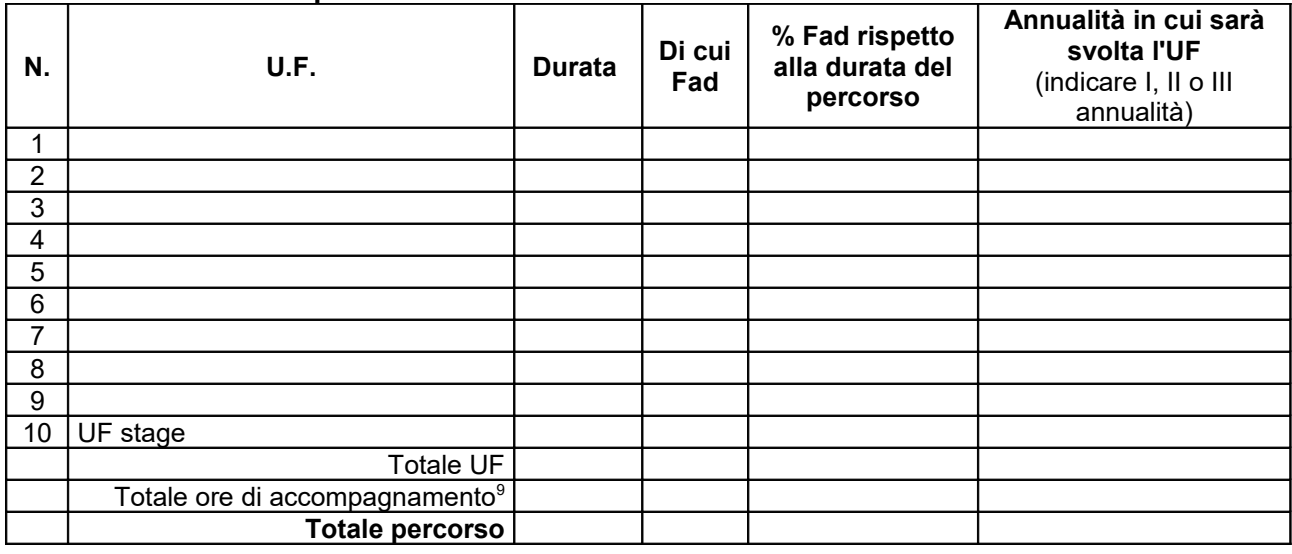

### **C.2.4.1 Articolazione del percorso nel triennio**

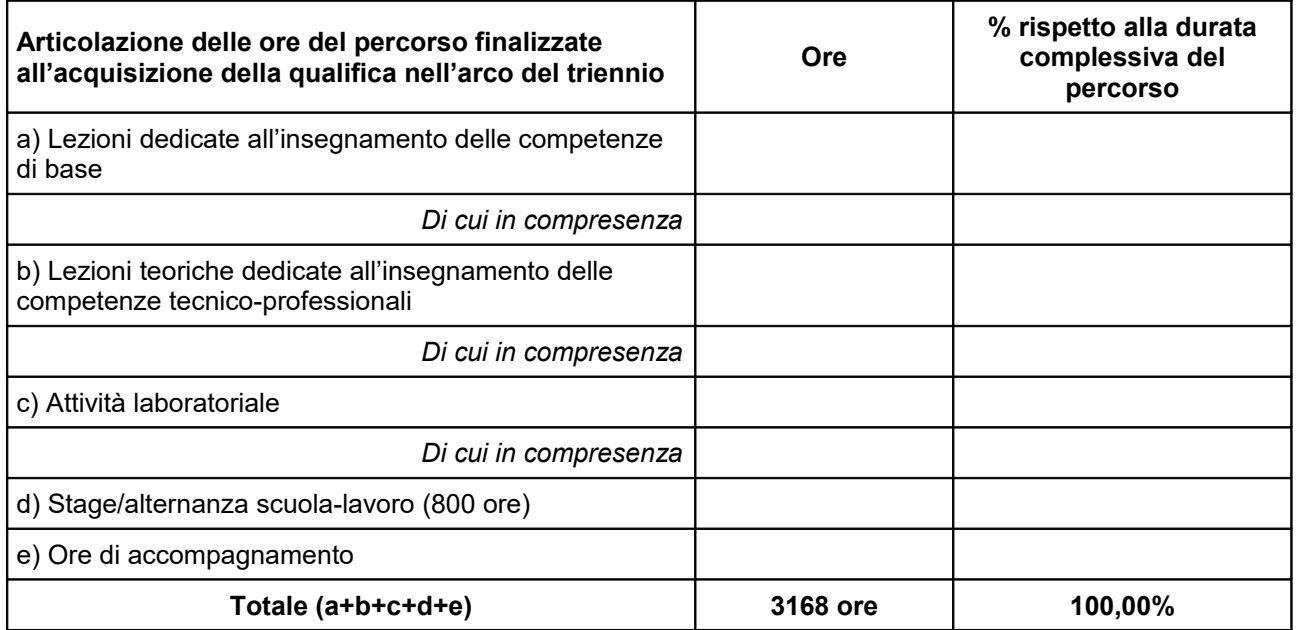

<span id="page-24-0"></span><sup>&</sup>lt;sup>9</sup>Inserire il totale delle ore <u>ad allievo</u> dedicate a misure di accompagnamento, ai sensi della DGR 532/09 e smi (in ingresso, in itinere e in uscita) di cui al paragrafo B.2.4 (si ricorda che le ore di accompagnamento fanno parte del percorso formativo).

# **C.2.4.2 Articolazione del percorso nella PRIMA CLASSE**

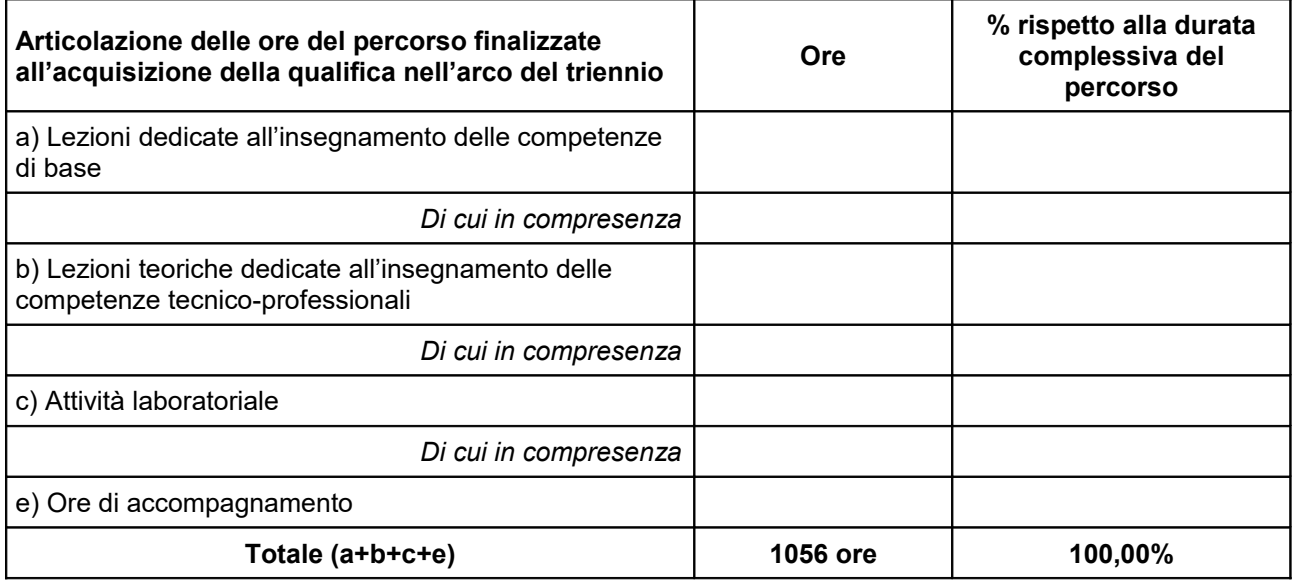

# **C.2.4.3 Articolazione del percorso nella SECONDA CLASSE**

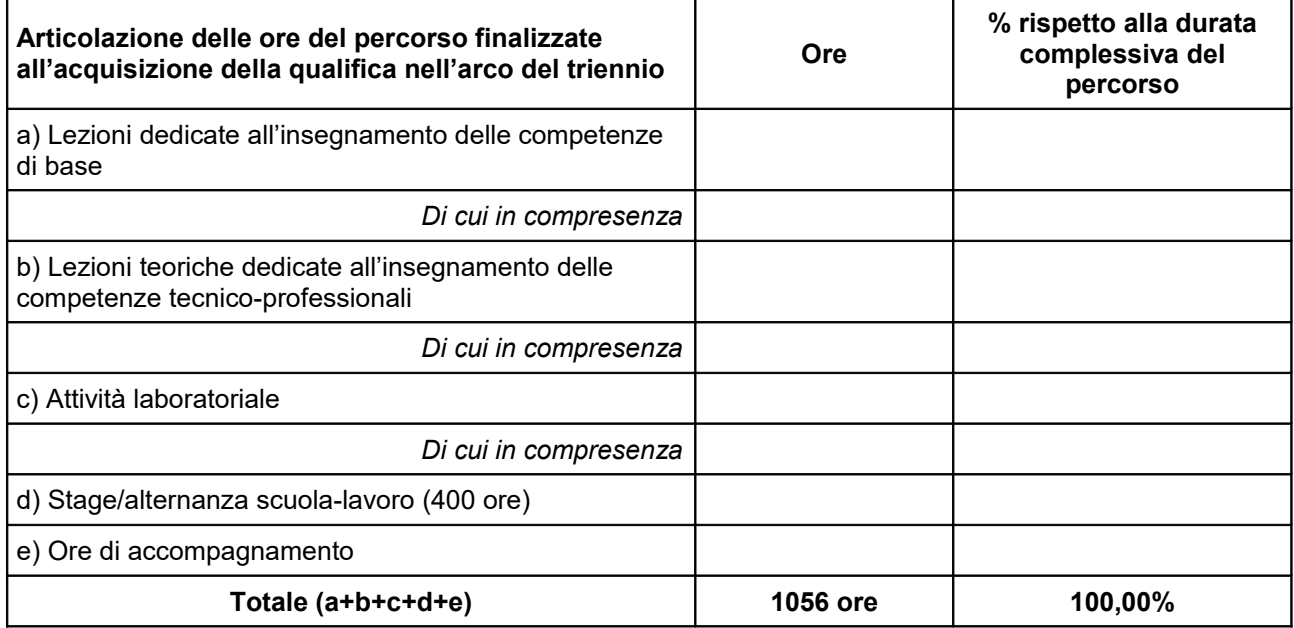

# **C.2.4.4 Articolazione del percorso nella TERZA CLASSE**

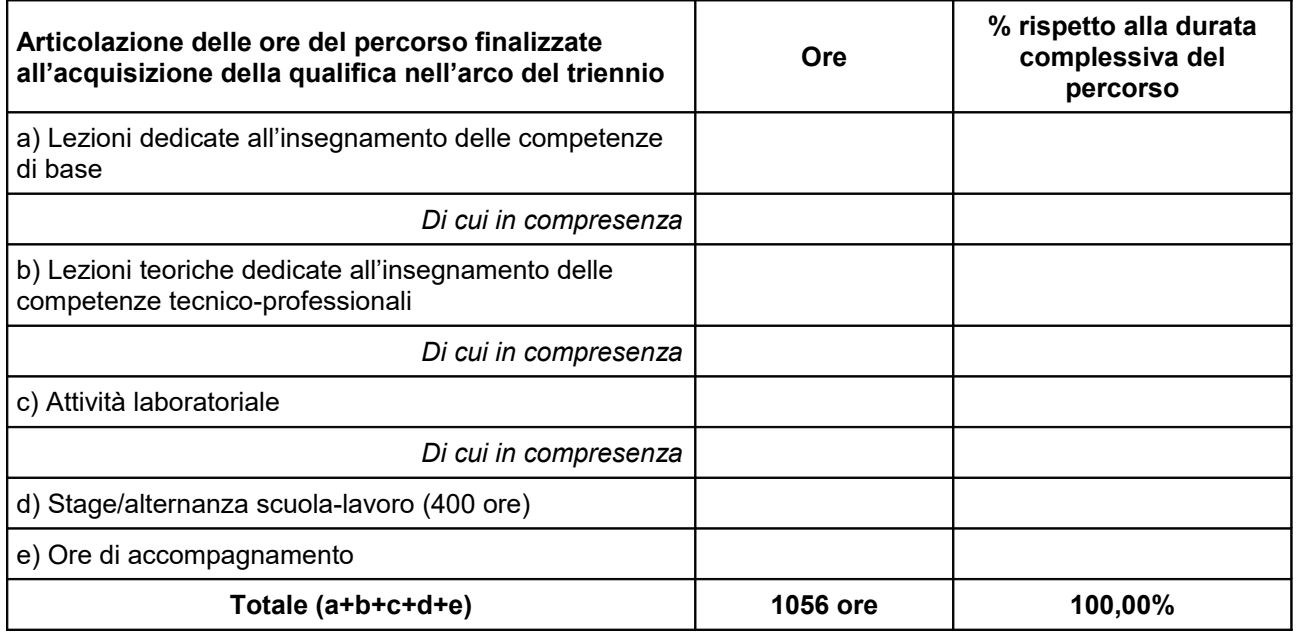

*Per ciascuna delle U.F. sopra indicate compilare ed allegare una scheda* **C.2.5 Compilate ed allegate n° …… schede C.2.5**

# **C.2.5 Scheda di unità formativa N° 0 DI 0**

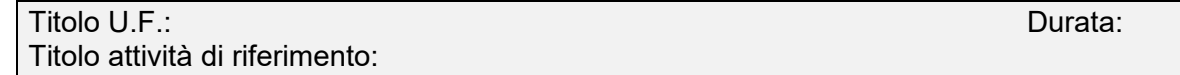

# **C.2.5.1 Obiettivi specifici di apprendimento in termini di**

*(Indicare esclusivamente quanto previsto nei Repertori Regionali delle Figure Professionali e dei Profili Professionali) (Max 20 righe Arial 11)*

 $\mathcal{L}_\text{max}$  and  $\mathcal{L}_\text{max}$  and  $\mathcal{L}_\text{max}$  and  $\mathcal{L}_\text{max}$  and  $\mathcal{L}_\text{max}$  and  $\mathcal{L}_\text{max}$ 

*In caso di riferimento al Repertorio delle figure professionali*

Conoscenze:

Capacità:

*In caso di riferimento al Repertorio dei profili professionali*

Obiettivi di competenze:

Aree di sapere:

### **C.2.5.2 Contenuti formativi**

*(descrivere i contenuti specifici proposti in relazione agli obiettivi di apprendimento definiti) (Max 20 righe Arial 11)*

#### **C.2.5.3 Metodologie e strumenti**

*(descrivere le metodologie didattiche e organizzative adottate sia per un efficace apprendimento di saperi teorico-tecnici sia per un completo sviluppo di competenze richieste dallo standard professionale; focalizzare la descrizione sulle diverse modalità didattiche con le quali i contenuti della formazione vengono veicolati, come ad esempio, aula, laboratorio, stage, FAD, simulazioni, casi di studio, ecc. e relative ripartizioni tra le stesse espresse in ore ed in % sulle ore complessive) (Max 20 righe Arial 11)*

# **C.2.5.4 Organizzazione e logistica**

*(indicare le principali attrezzature e materiali necessari in relazione alla metodologia didattica adottata e alle finalità formative) (Max 10 righe Arial 11)*

# **C.2.5.5 Modalità di verifica degli apprendimenti di fine UF** *(Max 20 righe Arial 11)*

Tipologie di prove previste

Modalità di valutazione degli esiti delle prove:

# *NON COMPILARE* **C.3 Scheda di attività non formativa N°… DI…**

Titolo:

Attività PAD

# *NON COMPILARE* **C.3.1 Obiettivi dell'attività e localizzazione** *(Max …….. righe Arial 11)*

# *NON COMPILARE* **C.3.2 Descrizione articolazione/contenuti** *(Max …….. righe Arial 11)*

# *NON COMPILARE* **C.3.3 Metodologie e strumenti**

*(Illustrare le metodologie d'intervento e specificare quantità, qualità e pertinenza degli strumenti e dei materiali di supporto) (Max ... righe Arial 11)*

# *NON COMPILARE* **C.4 Cronogramma del progetto**

Indicare le varie fasi di attività progettuali: pubblicizzazione, raccolta iscrizioni, attività formativa, attività di stage, disseminazione dei risultati ect. Replicare la tabella nel caso di progetti di durata superiore a 12 mesi

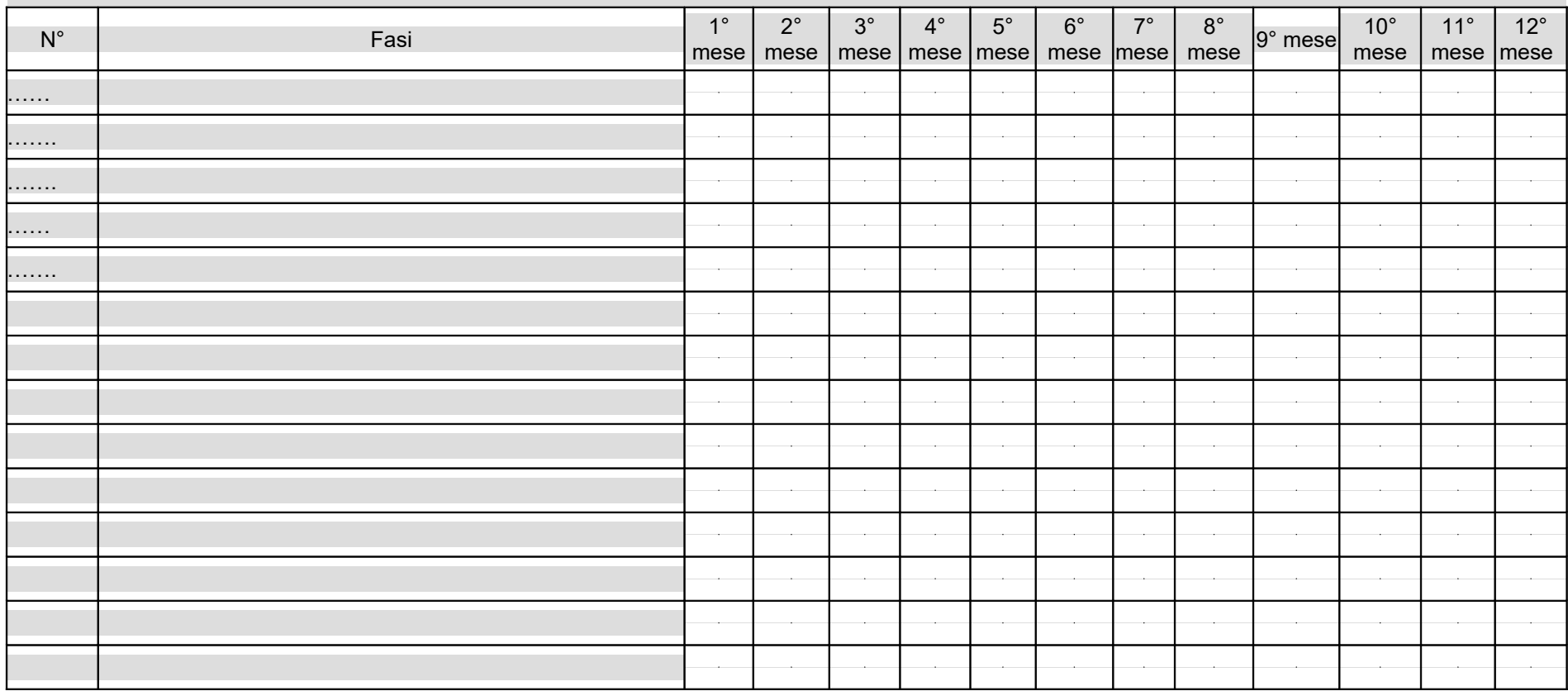

# *NON COMPILARE* **Sezione D Priorità**

# *NON COMPILARE* **D.1 Priorità**

### *NON COMPILARE* **D.1.1 Parità di genere**

*(indicare le azioni previste nel progetto che soddisfano tale strategia, e un obiettivo quantificato della presenza di donne fra i destinatari; specifiche modalità informative, promozionali, di accesso ed attuative; azioni tese alla possibilità di realizzare la conciliazione fra vita familiare e/o aspettative di carriera; azioni tese ad affrontare il problema di sotto-rappresentatività delle donne nel settore/profilo; altro specificare) (Max righe…. Arial 11)*

### *NON COMPILARE* **D.1.2 Pari opportunità e non discriminazione**

*(indicare le azioni previste affinché pari opportunità e possibilità siano date ai soggetti più deboli, svantaggiati, emarginati e in condizioni di disabilità, secondo un approccio di mainstreaming: priorità di accesso, se compatibile con le finalità e caratteristiche degli interventi; specifiche modalità informative, promozionali, altro specificare) (Max righe…. Arial 11)*

### *NON COMPILARE* **D.1.3 (D.1.4, D.1.5…) Altre priorità previste dall'Avviso**

*(descrivere gli elementi puntuali che rispondono a ciascuna delle altre priorità prevista dall'avviso) (Max righe…. Arial 11)* 

# **Sezione E Prodotti**

# **E.1 PRODOTTO a stampa o multimediale[10](#page-31-0) N° 0 di 0**

# **E.1.1 Titolo**

# **E.1.2 Argomento**

# **E.1.3 Autori (Enti o singoli)**

# **E.1.4 Descrizione**

*(indicare se trattasi di elaborati a contenuto didattico, originali o acquistati sul mercato, di prodotti per la pubblicizzazione e diffusione delle azioni che si intendono realizzare, di prodotti per la disseminazione delle esperienze e dei risultati del progetto) (Max righe…. Arial 11)*

# **E.1.5 Tipologia e formato** *(Max righe…. Arial 11)*

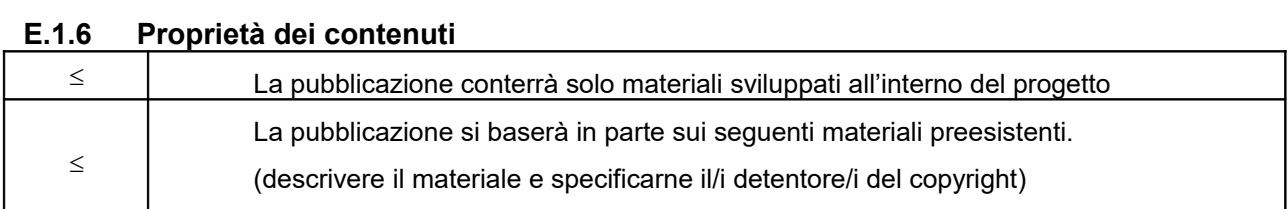

*Aggiungere sottosezione E.1.per ciascun prodotto* 

<span id="page-31-0"></span><sup>&</sup>lt;sup>10</sup> I prodotti a stampa o multimediali (diversi da e-learning) saranno realizzati all'interno del progetto approvato secondo le modalità ivi previste e consegnati dal soggetto attuatore alla presentazione del rendiconto/documentazione di chiusura del progetto.

# **E.2 PRODOTTO E SERVIZI e-learning (FAD) N° 0 di 0**

Si tratta di prodotti (learning object - moduli FAD) o servizi (tutoraggio on line, virtual classroom ecc.) espressamente progettati per l'utilizzo tramite il sistema TRIO o altra infrastruttura tecnologica.

I prodotti devono uniformarsi alle specifiche tecniche adottate dal sistema regionale di web learning disponibili sul sito [www.progettotrio.it](http://www.progettotrio.it/) ed essere fruibili on-line attraverso la Didateca del sistema regionale di web learning TRIO. L'utilizzo della piattaforma tecnologica TRIO è gratuito. Il soggetto gestore di TRIO mette a disposizione su richiesta il format di produzione di materiali per la FAD; a tal fine è disponibile il seguente indirizzo di posta elettronica: [por@progettotrio.it.](mailto:por@progettotrio.it)

# **E.2.1 Titolo del prodotto**

# **E.2.2 Argomento** *(Max righe…. Arial 11)*

# **E.2.3 Autori (Enti o singoli)**

### **E.2.4 Descrizione del prodotto**

*(secondo la scheda catalografica allegata all'avviso) (Max righe…. Arial 11)*

# **E.2.5 Piattaforma di gestione della teleformazione**

*(specificare la piattaforma di gestione della teleformazione: infrastrutture predisposte da TRIO oppure infrastrutture diverse) (Max righe…. Arial 11)*

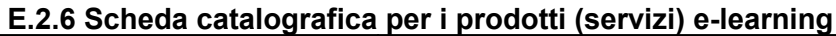

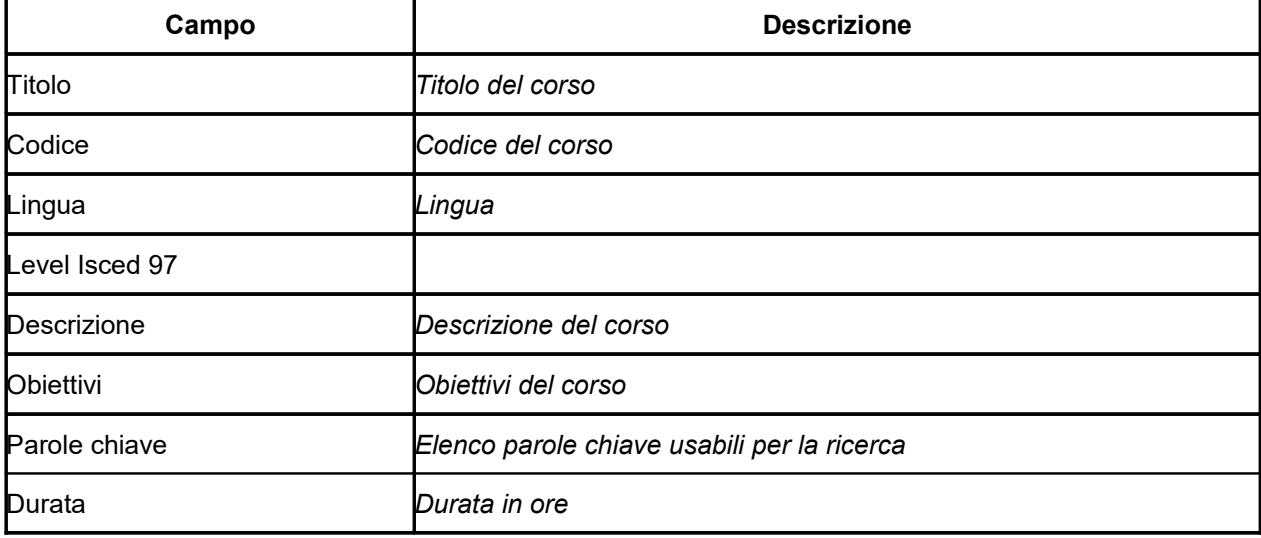

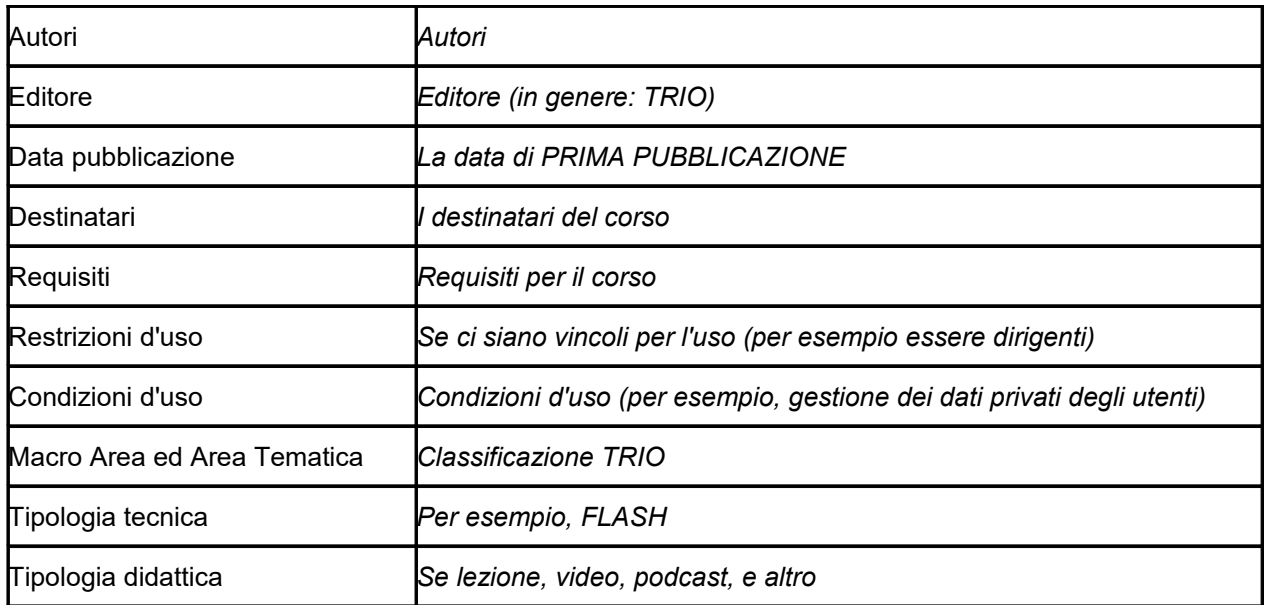

Per ulteriori chiarimenti in merito alla compilazione della scheda catalografica è disponibile il seguente indirizzo di posta elettronica: **[por@progettotrio.it.](mailto:por@progettotrio.it)**

# *NON COMPILARE* **Sezione F Imprese (nel caso di formazione aziendale)**

Denominazione impresa: \_\_\_\_\_\_\_

Settore produttivo (ATECO 2007):

Partita iva/Codice Fiscale:

Natura giuridica: Pubblico Privato

Tipo di impresa: Grande Media Piccola

Indirizzo sede legale: (Via, Cap, comune, provincia)

Indirizzo sede unità locale: (Via, Cap, comune, provincia)

Anno di costituzione:

Rappresentante legale:

Numero dipendenti complessivi:

Numero dei collaboratori fissi:

Posta elettronica certificata:

## **REGIME SCELTO:**

- $\n **De** minimis\n$
- Aiuti alla formazione

# **IN CASO DI DE MINIMIS**

Numero dipendenti coinvolti:\_\_\_\_\_\_ Monte ore dell'intervento (ore di formazione complessive fruite da partecipanti da tutte le aziende coinvolte, vedi esempio seguente):

Intensità di aiuto: 100%

**Contributo concesso/Finanziamento pubblico\*:** Euro\_\_\_\_\_\_

#### **Esempio**

Progetto in De Minimis con 2 imprese e con 3 corsi. Finanziamento pubblico progetto pari a 1.000 € Impresa 1 – 10 dipendenti coinvolti

- Monte ore corso A: 10 partecipanti X 100 ore corso A =1.000
- Monte ore corso B: 8 partecipanti X 40 corso B= 320
- Monte ore corso C: 2 partecipanti X 20 ore corso C= 40

Monte ore impresa 1 = 1000 + 320+ 40= 1.360

Impresa 2 – 10 dipendenti coinvolti

- Monte ore corso A: 3 partecipanti X 100 ore corso A =300
- Monte ore corso B: 5 partecipanti X 40 corso B= 200
- Monte ore corso C: 7 partecipanti X 20 ore corso C= 140

Monte ore impresa 2 = 300 + 200+ 140= 640

TOTALE MONTE ORE = 1.360 + 640 = 2.000

Impresa 1= peso del 68%( 1.360/2.000)= 68% del finanziamento pubblico = 680€ di contributo impresa 1 Impresa 2= peso del 32% (640/2.000)= 32% del finanziamento pubblico=320€ di contributo impresa 2

#### **IN CASO DI AIUTI ALLA FORMAZIONE**

Numero dipendenti coinvolti:\_\_\_\_\_\_

Di cui NON appartenenti a categorie svantaggiate: \_\_\_\_ per ore di formazione \_\_\_ Monte ore Intensità di aiuto per intervento rivolto a lavoratori NON appartenenti a categorie svantaggiate: unitalisme Di<br>Di cui appartenenti a categorie svantaggiate: unitalisme per ore di formazione Monte ore Di cui appartenenti a categorie svantaggiate: \_\_\_\_\_ per ore di formazione\_\_\_\_\_\_ Monte ore\_\_\_\_\_\_ Intensità di aiuto per intervento rivolto a lavoratori appartenenti a categorie svantaggiate: Monte ore dell'intervento (ore di formazione complessive fruite da partecipanti da tutte le aziende coinvolte, vedi esempio sequente):

**Contributo concesso/Finanziamento pubblico\*:** Euro \_\_\_\_\_\_\_\_ **Costo totale\***: Euro \_\_\_\_\_\_\_\_ **Contributo privato\***: Euro \_\_\_\_\_\_

\* Alla voce "contributo concesso/finanziamento pubblico", "Costo totale" e "Contributo privato" riportare esiti della relativa scheda preventivo compilata.

Nel caso di più imprese coinvolte, il contributo concesso sarà ripartito in base al monte ore (ore per allievi) di ognuna.

#### TABELLE DI RIFERIMENTO PER IL CALCOLO DELL'INTENSITA' DI AIUTO[11](#page-35-0)

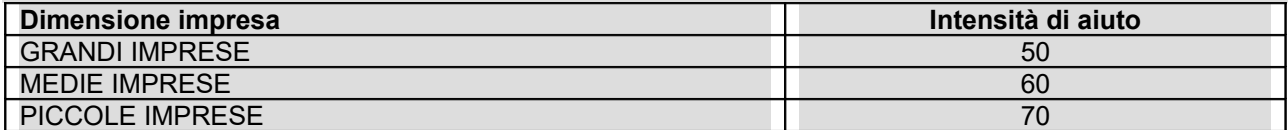

Le intensità riportate nelle tabelle di cui sopra sono **maggiorate di 10 punti percentuali** qualora la formazione sia destinata esclusivamente a **"lavoratori svantaggiati", SENZA PERO' POTER OLTREPASSARE L'INTENSITA' MASSIMA DEL 70%.** Nel caso di progetti che prevedono la formazione sia di lavoratori svantaggiati che di occupati che non rientrano in tale categoria, dovrà essere applicata l'intensità dettata per i lavoratori non svantaggiati.

# **Esempio:**

Contributo concesso pari a € 1.000

IMPRESA 1 MEDIA IMPRESA – Intensità di aiuto = 60% ALLIEVI NON SVANTAGGIATI (8) ORE (30) = MONTE ORE (240) ALLIEVI SVANTAGGIATI (2) ORE (20)=MONTE ORE (40)

IMPRESA 2 MEDIA IMPRESA – Intensità di aiuto = 60% + maggiorazione del 10% = (70%) ALLIEVI SVANTAGGIATI (5) ORE (30) = MONTE ORE (150)

Quindi: monte ore totale 240+40+ 150= 430

**Contributo concesso** ripartito

Impresa 1 allievi svantaggiati e non = 1.000 € x (280/430) = 651 Impresa 2 allievi svantaggiati = 1.000 € x (150/430) = 349

- b) la formazione viene impartita a bordo di navi immatricolate nei registri dell'Unione
- "… in caso di intensità di aiuto diversa (piccole-medie-grandi imprese) viene applicata a tutte le imprese
- beneficiarie del progetto l'intensità più bassa" DGR 635/2015 e s.m.i..

<span id="page-35-0"></span> $11$  Le intensità di aiuto sono quelle del Regolamento 651/2014. Inoltre come recepito nell'art. 31, se l'aiuto è concesso nel settore dei trasporti marittimi, l'intensità può essere aumentata fino al 100 % dei costi ammissibili, purché siano soddisfatte le seguenti condizioni:

a) i partecipanti alla formazione non sono membri attivi dell'equipaggio, ma sono soprannumerari;

## **Costo** ripartito

Impresa 1 allievi svantaggiati e non = 651/0,6 = 1.085 Impresa 2 allievi svantaggiati = 349/0,7 = 498

### **Quota privata** ripartita

Impresa 1 allievi svantaggiati e non = 1.085-651 = 434 Impresa 2 allievi svantaggiati = 498-349 = 149

In conclusione

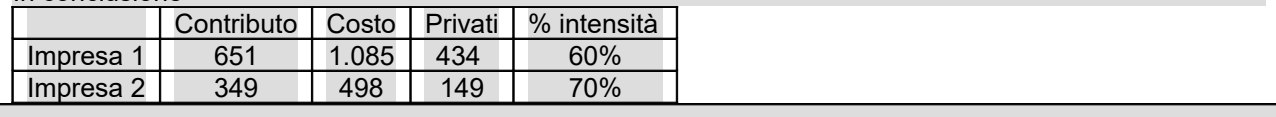

#### *AVVERTENZE*

*A seconda delle casistiche di "soggetto proponente", il formulario deve essere sottoscritto – pena l'esclusione – da:*

- *legale rappresentante del proponente singolo, consorzio, fondazione, rete-soggetto;*
- *legali rappresentanti dei soggetti partecipanti a un partenariato costituendo;*
- *legale rappresentante del soggetto capofila di partenariato costituito che preveda mandato di rappresentanza specifico al capofila per l'avviso in oggetto;*
- *legali rappresentanti delle imprese retiste che intendono effettivamente partecipare all'avviso in oggetto nel caso di rete-contratto dotata di organo comune con potere di rappresentanza;*
- *legali rappresentanti dei soggetti partecipanti ad altra forma di partenariato costituita che non preveda mandato di rappresentanza specifico per l'avviso in oggetto.*

# **SOTTOSCRIZIONE DEL FORMULARIO**

Il sottoscritto ………………………………………………..

in qualità di legale rappresentante del soggetto……………………..

#### **Attesta/Attestano**

L'autenticità di quanto dichiarato nel formulario e sottoscrive tutto quanto in esse contenuto

FIRME E TIMBRI